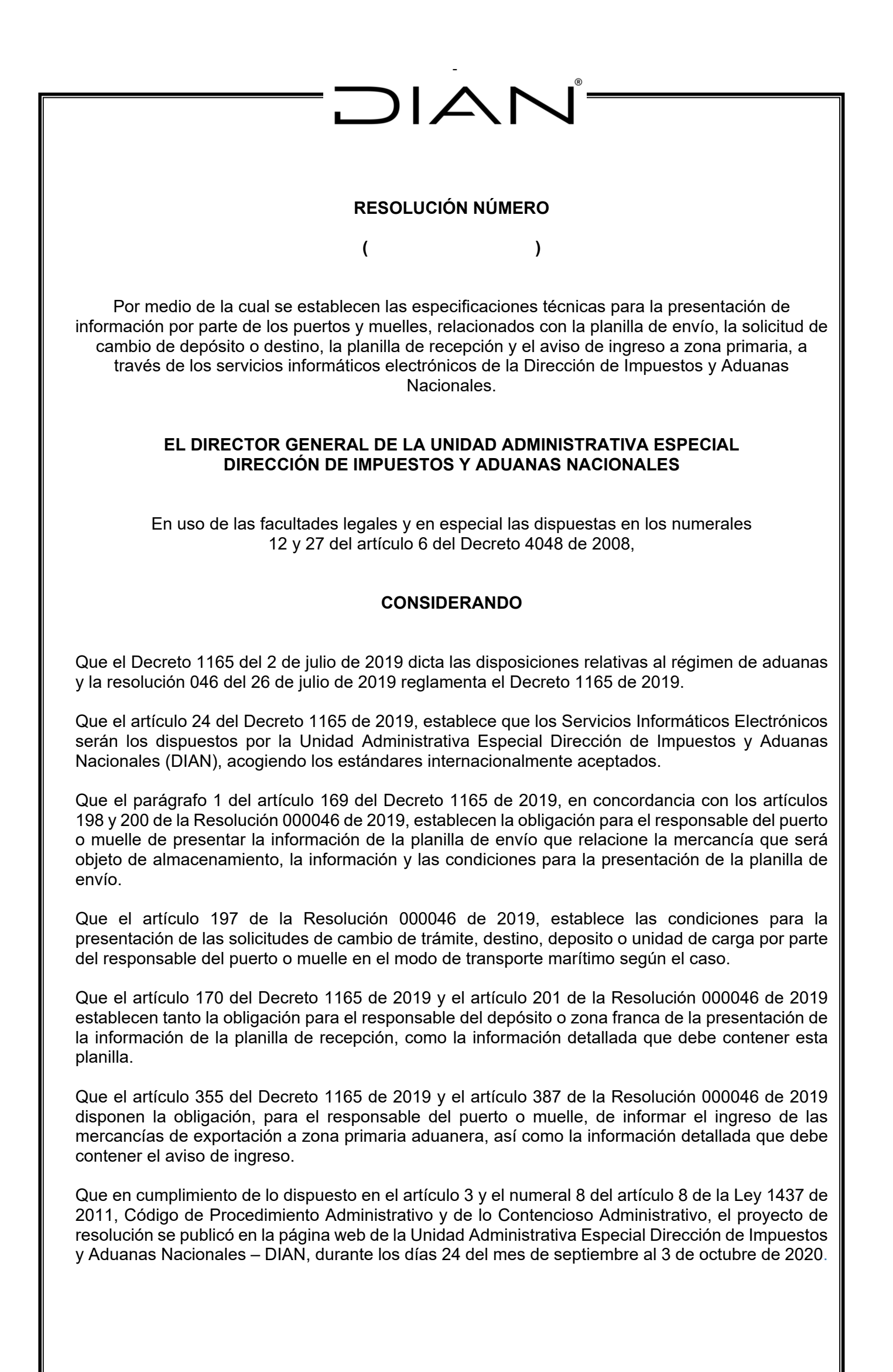

*Continuación de la Resolución "Por medio de la cual se establecen las especificaciones técnicas para la presentación de información por parte de los puertos y muelles, relacionados con la planilla de envío, la solicitud de cambio de depósito o destino, la planilla de recepción y el aviso de ingreso a zona primaria, a través de los servicios informáticos electrónicos de la Dirección de Impuestos y Aduanas Nacionales"*

Por lo anterior, y en atención al Principio de Eficiencia indicado en el numeral 1 artículo 2 Decreto 1165 de 2019, el Director General de la Unidad Administrativa Especial Dirección de Impuestos y Aduanas Nacionales.

#### **RESUELVE**

**ARTICULO 1. ÁMBITO DE APLICACIÓN.** La presente Resolución aplica para los responsables de puertos y muelles que están obligados a realizar los trámites de presentación de la planilla de envío, la planilla de recepción en el proceso de importación, el aviso de ingreso a zona primaria aduanera de la mercancía objeto de exportación y para las solicitudes de cambio de destino o depósito, de conformidad con lo previsto en el parágrafo 1° del artículo 169 y los artículos 170 y 355 del Decreto 1165 de 2019, en concordancia con los artículos 197, 198, 200, 201 y 387 de la Resolución 000046 de 2019, a través del mecanismo dispuesto mediante el presente acto administrativo.

El presente mecanismo constituye una alternativa a los actuales servicios informáticos electrónicos, dispuestos por la Entidad para la presentación de la información anteriormente señalada, los cuales continuarán disponibles para los puertos y muelles que opten por utilizar el presente este servicio.

**ARTÍCULO 2. INFORMACIÓN DE LA PLANILLA DE ENVÍO.** La información a suministrar por parte del responsable del puerto o muelle en la planilla de envío, cuando la responsabilidad del transportador termina con el descargue de las mercancías, deberá ser presentada en los términos y condiciones establecidos en el parágrafo 1 del artículo 169 del Decreto 1165 de 2019 y los artículos 198 y 200 de la Resolución 046 de 2019, teniendo en cuenta las características técnicas establecidas en el Anexo 1 "Presentación Planilla de envío".

**ARTÍCULO 3. INFORMACIÓN DE LAS SOLICITUDES DE CAMBIO.** La información a suministrar por parte del responsable del puerto o muelle, para las solicitudes de cambio de depósito o disposición, cuando la responsabilidad del transportador termine con el descargue de las mercancías, deberá ser presentada en los términos y condiciones establecidos en el artículo 197 de la Resolución 046 de 2019, teniendo en cuenta las características técnicas establecidas en el Anexo 2 "Presentación Solicitudes de cambio".

**ARTÍCULO 4. INFORMACIÓN DE LA PLANILLA DE RECEPCION.** La información a suministrar por parte del responsable del puerto o muelle, de en la planilla de recepción, cuando este actué como depósito autorizado, deberá ser presentada en los términos y condiciones establecidos en el artículo 170 del Decreto 1165 de 2019 y el artículo 201 de la Resolución 046 de 2019, teniendo en cuenta las características técnicas establecidas en el Anexo 3 "Presentación Planilla de recepción".

**ARTÍCULO 5. INFORMACIÓN DEL AVISO DE INGRESO.** La información a suministrar por parte del responsable del puerto o muelle, en el aviso de ingreso a zona primaria aduanera de mercancía objeto de exportación, deberá ser presentada en los términos y condiciones establecidos en el artículo 355 del Decreto 1165 de 2019 y el artículo 387 de la Resolución 046 de 2019, teniendo en cuenta las características técnicas establecidas en el Anexo 4 "Presentación Aviso de Ingreso"

**ARTÍCULO 6. TABLAS PARAMÉTRICAS.** Las tablas paramétricas necesarias para conformar la información de los sistemas de información de la Dirección de Impuestos y Aduanas Nacionales, en cumplimiento de las especificaciones técnicas previstas en la presente Resolución, estarán a disposición en el portal web de la DIAN, sección Otros Servicios Informáticos /Tablas paramétricas/. "importación carga" y "salida de mercancías".

*Continuación de la Resolución "Por medio de la cual se establecen las especificaciones técnicas para la presentación de información por parte de los puertos y muelles, relacionados con la planilla de envío, la solicitud de cambio de depósito o destino, la planilla de recepción y el aviso de ingreso a zona primaria, a través de los servicios informáticos electrónicos de la Dirección de Impuestos y Aduanas Nacionales"*

**ARTÍCULO 7. ANEXOS TECNICOS.** Los anexos técnicos para el cumplimiento de las obligaciones señalados en los artículos 2,3,4 y 5 hacen parte integral de la presente Resolución.

**ARTICULO 8**. La presente resolución rige a partir del día siguiente a su publicación en el Diario Oficial.

PUBLÍQUESE Y CUMPLASE

Dada en Bogotá D.C. a los

#### **JOSÉ ANDRÉS ROMERO TARAZONA.**  Director General

Proyectó: Luis Alberto Herrera Montaño Coordinación de la Dinámica de los Procesos Carlos Esteban Gómez Berrío Subdirección de Gestión de Comercio Exterior

Revisó. Sonia Victoria Robles Subdirección de Gestión de Comercio Exterior Juan Carlos Rodriguez Valenzuela Subdirección de Gestión de Comercio Exterior Dagoberto Garzón Martinez Subdirección de Gestión de Comercio Exterior Alvaro Ernive Malaver Salamanca Subdirección de Gestión de Tecnología de Información y Telecomunicaciones Viviana Lopez Dirección de Gestión Jurídica

Aprobó: Claudia Patricia Marin Subdirectora de Gestión de Comercio Exterior Hector Leonel Mesa Lara Subdirector de Gestión de Tecnología de Información y Telecomunicaciones Ingrid Magnolia Diaz Rincón Directora de Gestión de Aduanas Diana Parra Silva Directora de Gestión Organizacional Liliana Andrea Forero Gómez Directora de Gestión Jurídica

**Anexos:** Corresponde al esquema de los servicios Web Rest de Interoperabilidad DIAN – Puertos y Muelles

**Anexo 1.**  Presentación Planilla de envío.

**Anexo 2.**  Presentación Solicitudes de cambio

**Anexo 3.**  Presentación Planilla de recepción

**Anexo 4**

Presentación Aviso de Ingreso

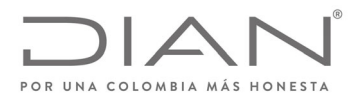

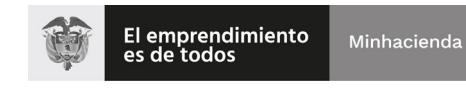

# Anexo Técnico 1. Presentación Aviso de Ingreso

# ESQUEMA SERVICIOS WEB REST DE INTEROPERABILIDAD DIAN

Formule su petición, queja, sugerencia o reclamo en el Sistema PQSR de la DIAN

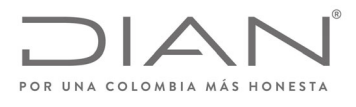

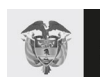

Minhacienda

# Contenido

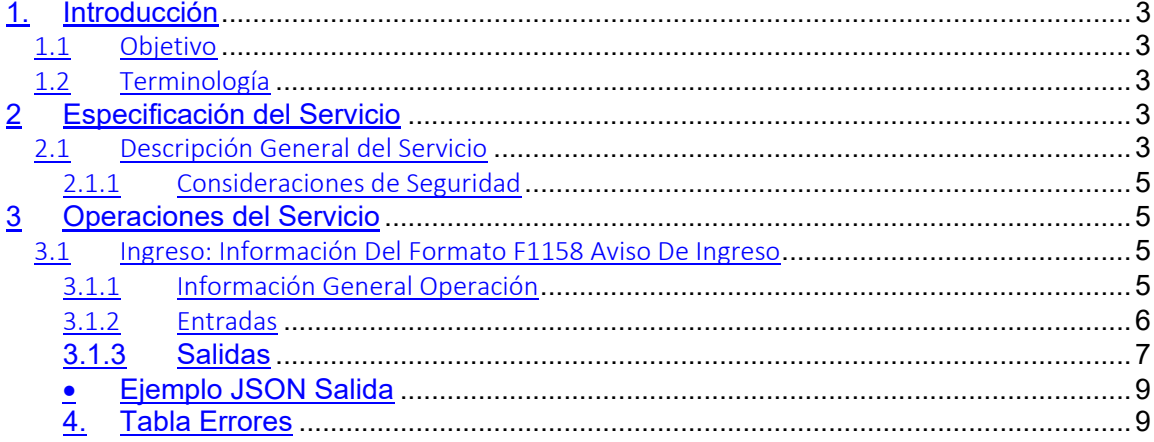

Formule su petición, queja, sugerencia o reclamo en el Sistema PQSR de la DIAN

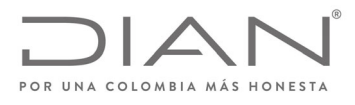

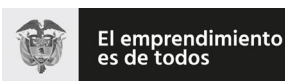

# 1. Introducción

#### Objetivo

Este documento está orientado a la descripción de los servicios de interoperabilidad de los sistemas Muisca de la DIAN en lo relacionado a las operaciones aduaneras catalogadas en consultas, cumplimiento de obligaciones y recepción de información.

#### Terminología

Para facilitar el entendimiento de este documento, se define la siguiente terminología de uso común.

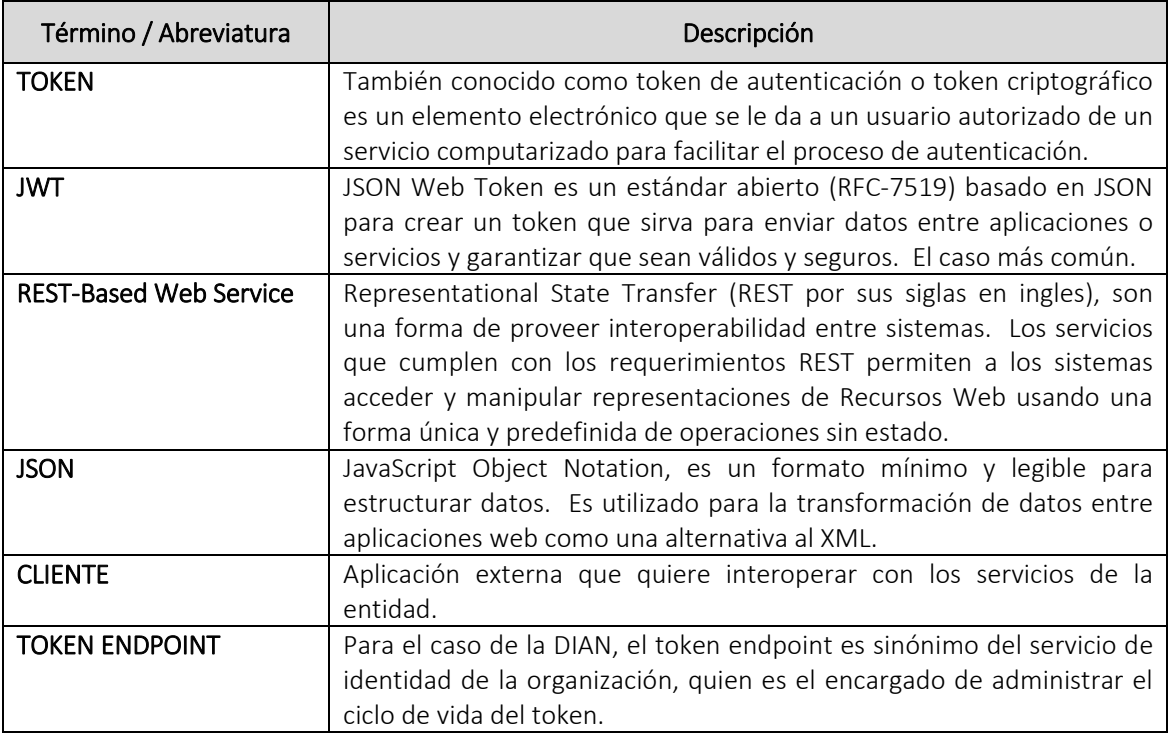

#### Especificación del Servicio

Descripción General del Servicio

Formule su petición, queja, sugerencia o reclamo en el Sistema PQSR de la DIAN

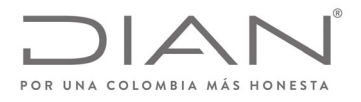

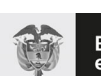

Minhacienda

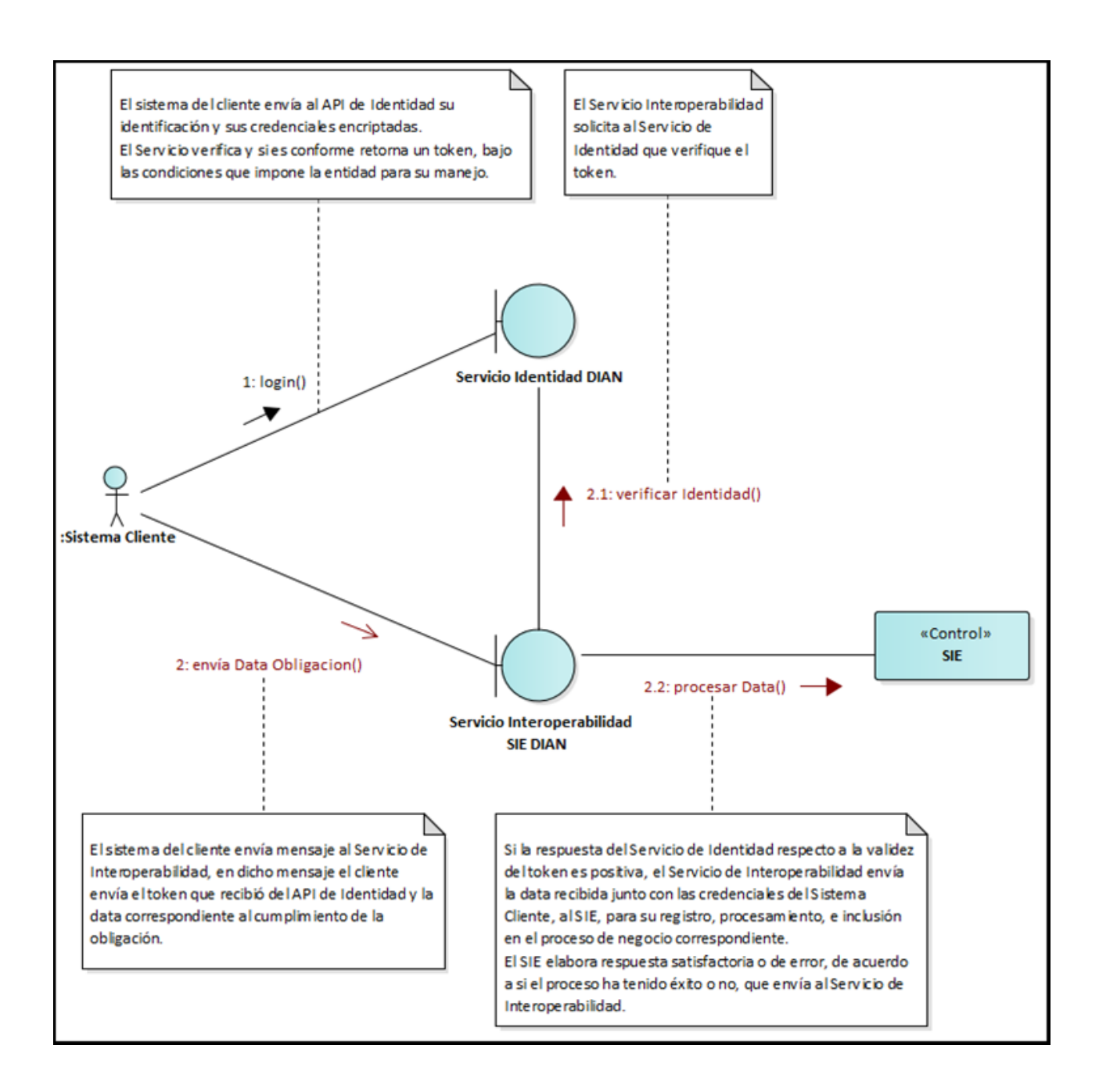

Formule su petición, queja, sugerencia o reclamo en el Sistema PQSR de la DIAN

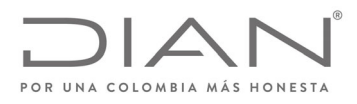

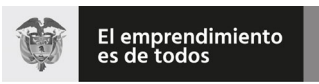

#### Consideraciones de Seguridad

Es importante aclarar que, para el consumo de los servicios se debe incluir en el encabezado la información del ClientId y el Authorization.

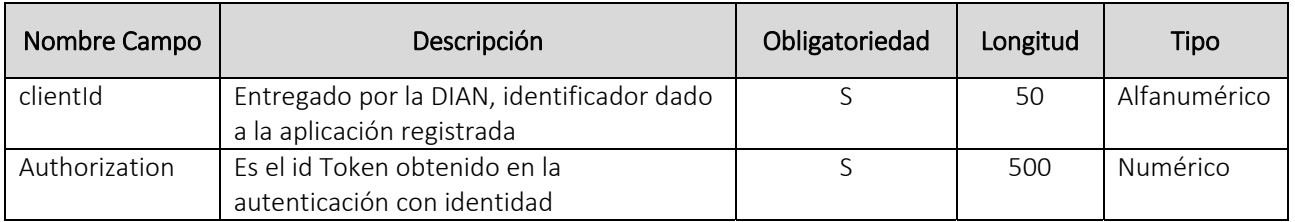

# Operaciones del Servicio

#### Ingreso*:* Información Del Formato F1158 Aviso De Ingreso

#### Información General Operación

Definir las características y contenido de la información de Aviso de Ingreso Formato 1158.

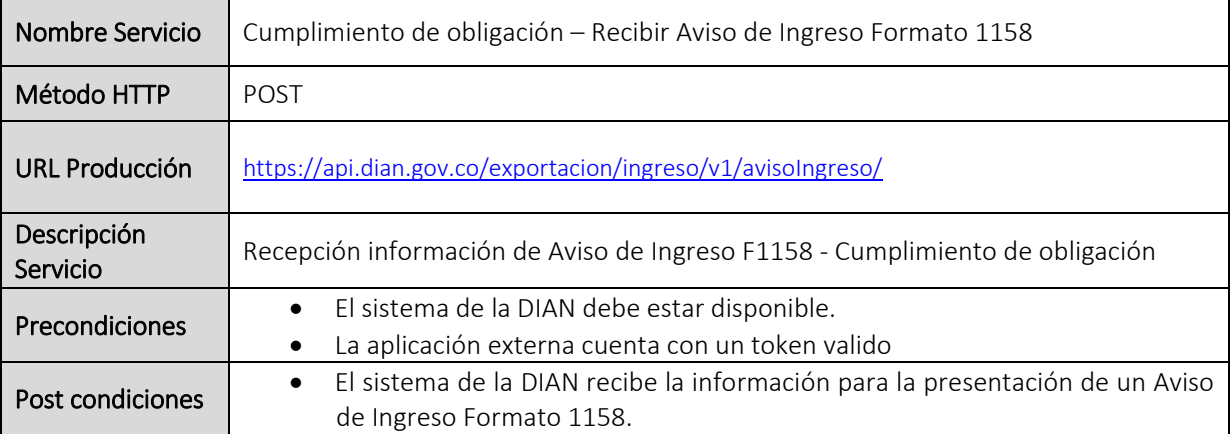

Formule su petición, queja, sugerencia o reclamo en el Sistema PQSR de la DIAN

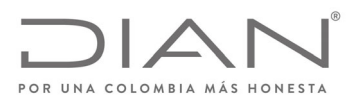

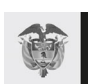

#### Entradas

#### • Headers parameters

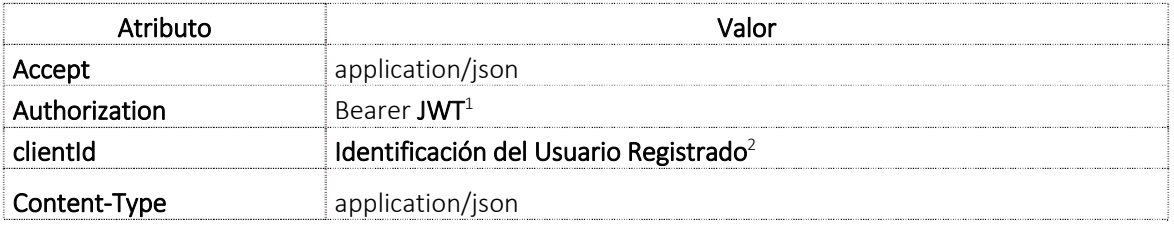

#### Query parameters

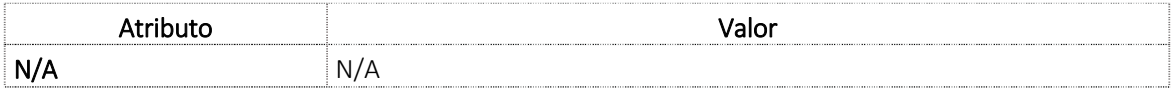

• Path parameters

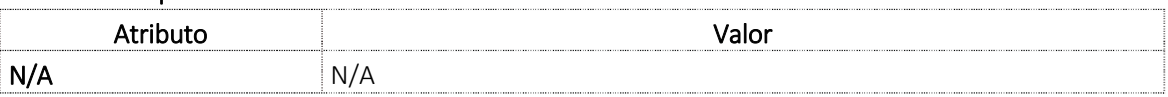

<sup>1</sup> Token generado por el servicio de Identidad

<sup>2</sup> Valor suministrado por la Dian en el registro de la aplicación

Formule su petición, queja, sugerencia o reclamo en el Sistema PQSR de la DIAN

-

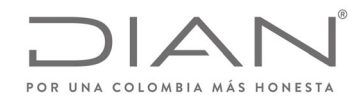

#### $\bullet$ Body request

El mensaje de ingreso en formato JSON corresponderá al objeto DAvisoIngreso el cual se detalla <sup>a</sup> continuación:

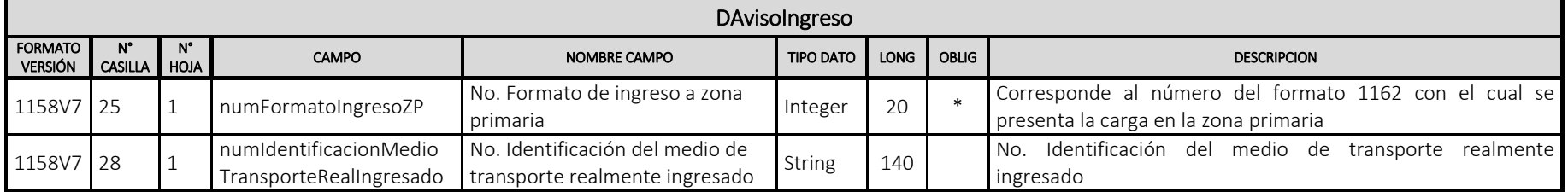

#### $\bullet$ Ejemplo de petición

```
{
"numFormatoIngresoZP": 116277000409311,
"numIdentificacionMedioTransporteRealIngresado": ""
```

```
}
```
#### Salidas

Se envía respuesta HTTP al cliente con alguno de los siguientes códigos de respuesta:

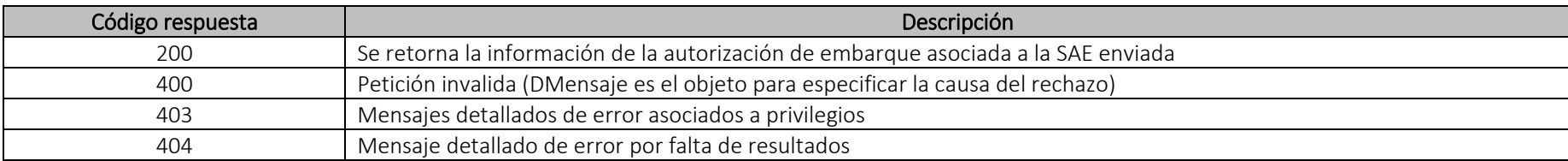

La obtención de cualquier código de respuesta HTTP diferente <sup>a</sup> 200 OK en el consumo de servicios se considera como error.

Formule su petición, queja, sugerencia <sup>o</sup> reclamo en el Sistema PQSR de la DIAN

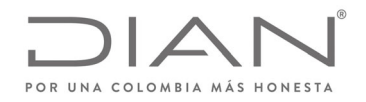

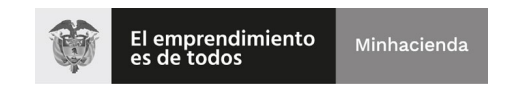

#### *Body (Respuesta 200 OK)*

El mensaje de respuesta en formato JSON corresponderá al objeto DInformacionAvisoIngresoRecibido el cual se detalla <sup>a</sup> continuación:

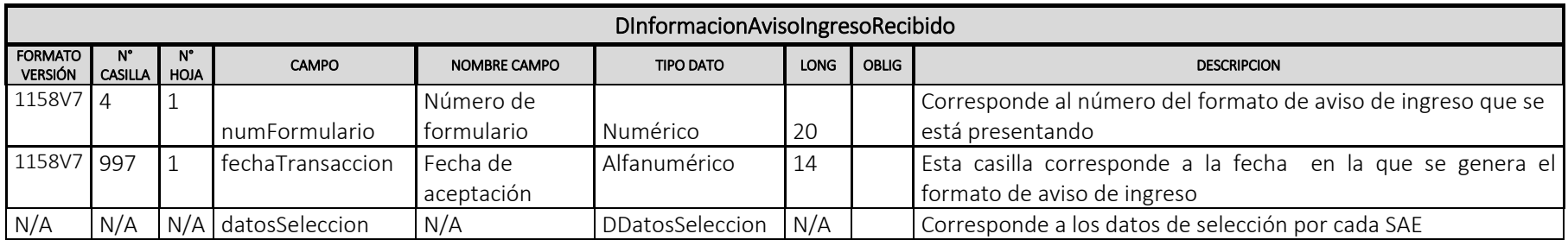

El objeto DDatosSeleccion con su correspondiente relación de objetos y atributos se mostrará en la siguiente tabla:

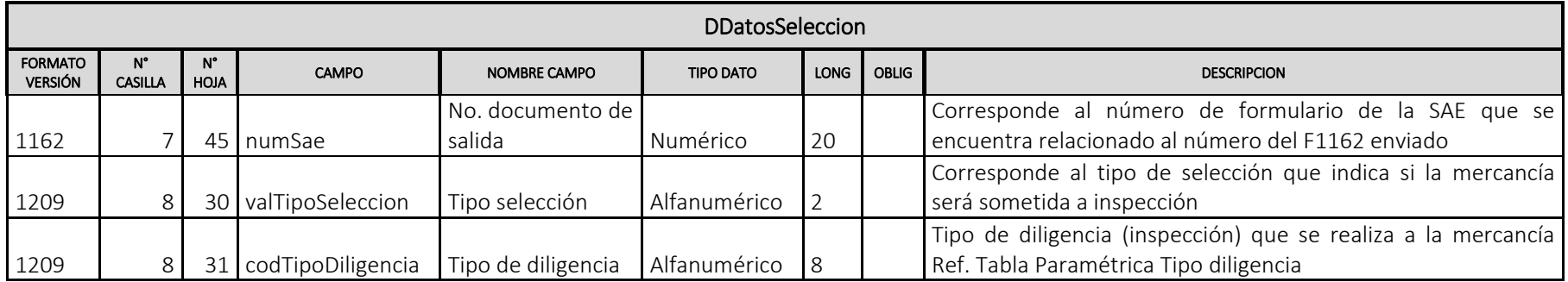

Formule su petición, queja, sugerencia <sup>o</sup> reclamo en el Sistema PQSR de la DIAN

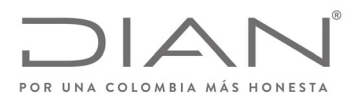

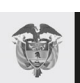

Minhacienda

# Ejemplo JSON Salida

```
{ "numFormulario": 11587700032654,
"fechaTransaccion": "20200115102128",
"datosSeleccion":[ {
                                                                 "numSae": 6027700272319,
                                                                 "valTipoSeleccion": "NO",
                                                                 "codTipoDiligencia": ""
                             {} \} {} \}
```
# **Body (Respuestas 400,403,404)**

Las respuestas de error estarán en formato JSON y corresponderán al objeto DMensaje el cual está compuesto por los siguientes tres campos:

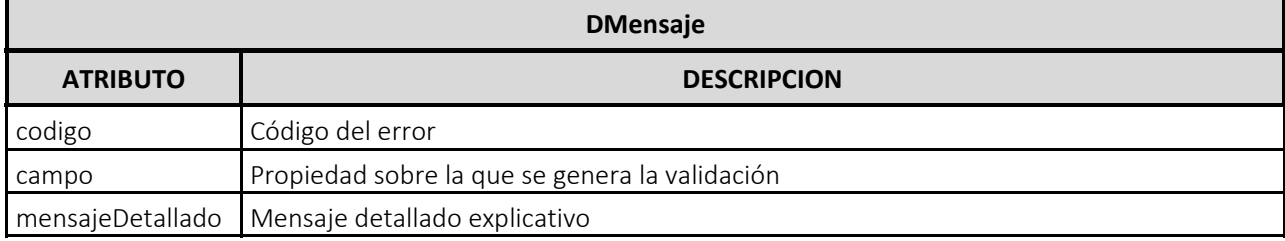

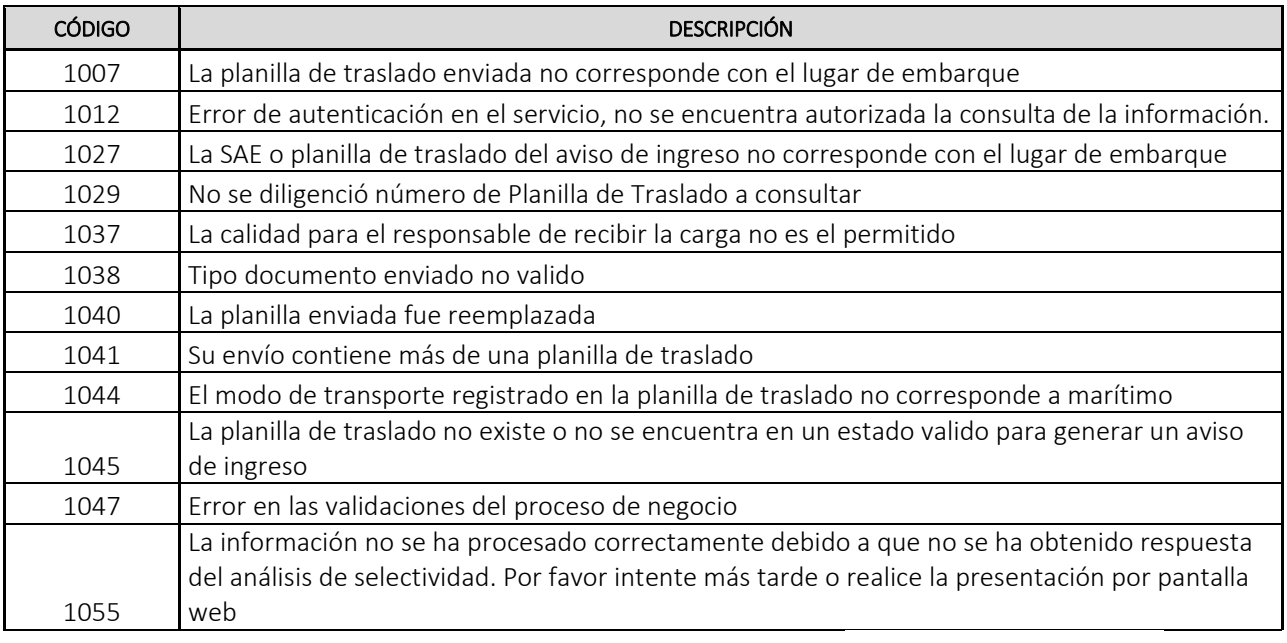

# 4. Tabla Errores

Formule su petición, queja, sugerencia o reclamo en el Sistema PQSR de la DIAN

Subdirección de Gestión de Tecnología de Información y Telecomunicaciones

Cra. 8 Nº 6C‐38 piso 5º PBX 607 9999 ‐ 382 4500 ext. 903401

Código postal 111711

www.dian.gov.co

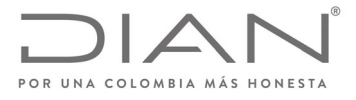

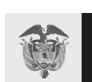

El emprendimiento<br>es de todos

Minhacienda

Formule su petición, queja, sugerencia o reclamo en el Sistema PQSR de la DIAN Subdirección de Gestión de Tecnología de Información y Telecomunicaciones Cra. 8 Nº 6C‐38 piso 5º PBX 607 9999 ‐ 382 4500 ext. 903401 Código postal 111711 www.dian.gov.co

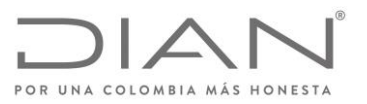

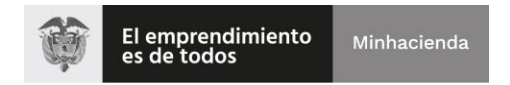

# Anexo Técnico 2. Solicitudes de Cambios

# ESQUEMA SERVICIOS WEB REST DE PRESENTACION DE SOLICITUDES DE CAMBIOS DIAN

Formule su petición, queja, sugerencia o reclamo en el Sistema PQSR de la DIAN Subdirección de Gestión de Tecnología de Información y Telecomunicaciones Cra. 8 Nº 6C-38 piso 5º PBX 607 9999 - 382 4500 ext. 903401 Código postal 111711 www.dian.gov.co

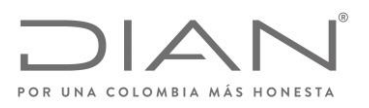

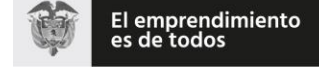

# Contenido

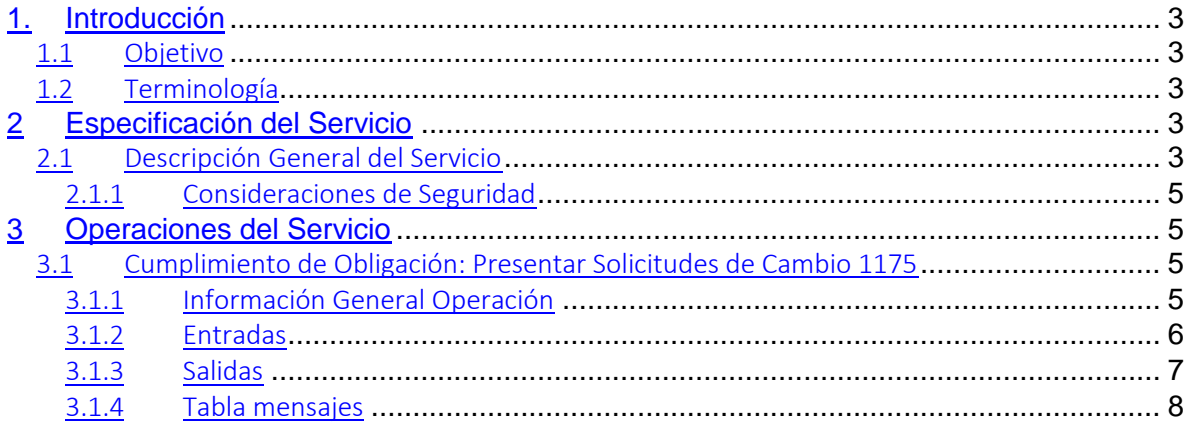

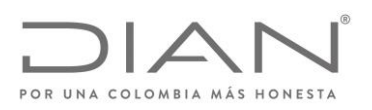

# <span id="page-16-0"></span>1. Introducción

#### <span id="page-16-1"></span>Objetivo

Este documento está orientado a la descripción de los servicios de interoperabilidad de los sistemas Muisca de la DIAN en lo relacionado a las operaciones aduaneras catalogadas en consultas, cumplimiento de obligaciones y recepción de información.

#### <span id="page-16-2"></span>Terminología

Para facilitar el entendimiento de este documento, se define la siguiente terminología de uso común.

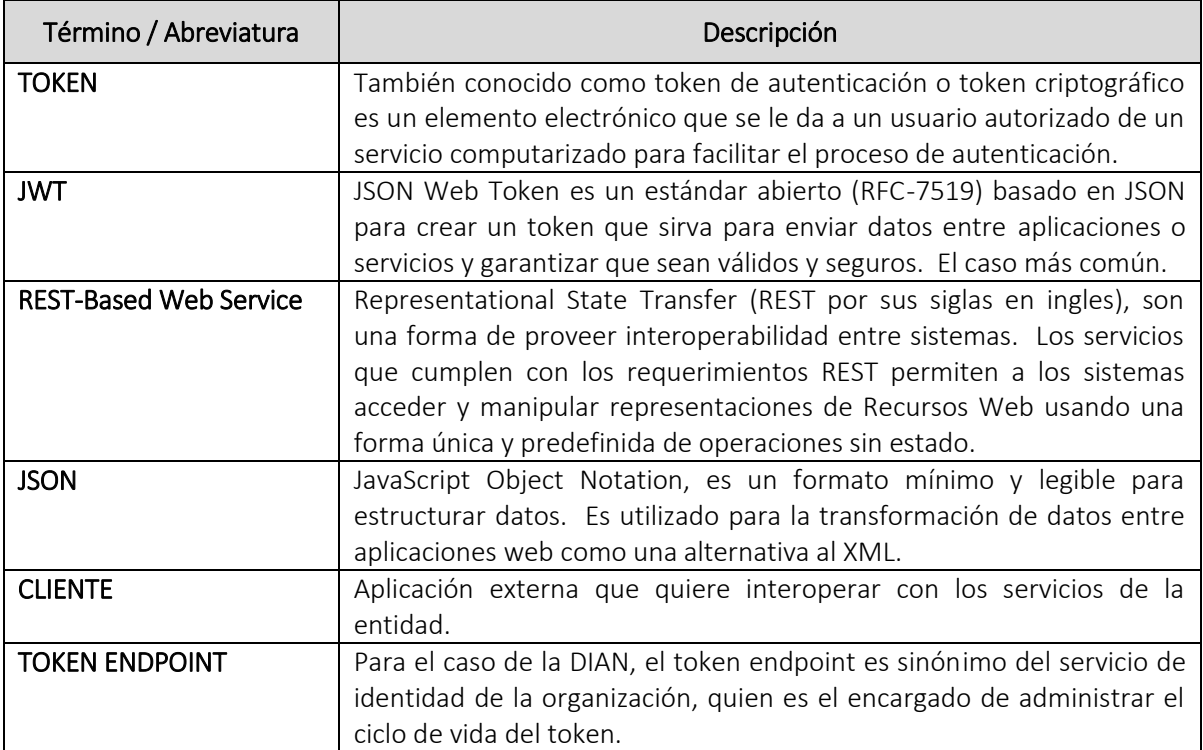

# <span id="page-16-3"></span>Especificación del Servicio

#### <span id="page-16-4"></span>Descripción General del Servicio

Formule su petición, queja, sugerencia o reclamo en el Sistema PQSR de la DIAN Subdirección de Gestión de Tecnología de Información y Telecomunicaciones Cra. 8 Nº 6C-38 piso 5º PBX 607 9999 - 382 4500 ext. 903401 Código postal 111711 www.dian.gov.co

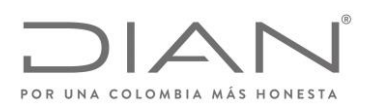

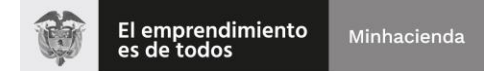

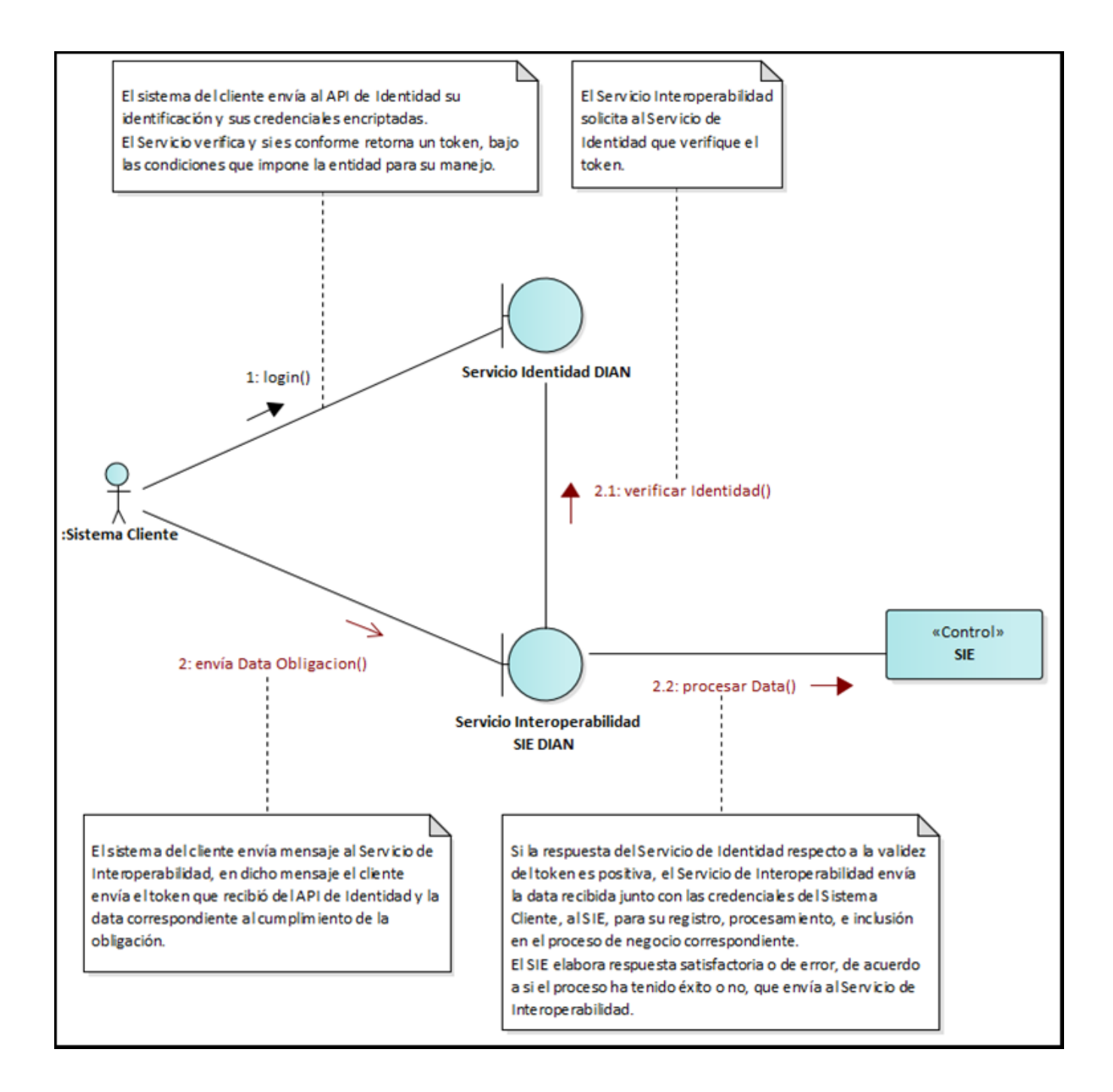

<span id="page-17-0"></span>Formule su petición, queja, sugerencia o reclamo en el Sistema PQSR de la DIAN Subdirección de Gestión de Tecnología de Información y Telecomunicaciones Cra. 8 Nº 6C-38 piso 5º PBX 607 9999 - 382 4500 ext. 903401 Código postal 111711 www.dian.gov.co

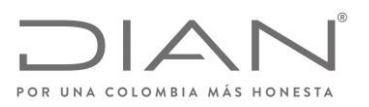

# Consideraciones de Seguridad

Es importante aclarar que, para el consumo de los servicios se debe incluir en el encabezado la información del ClientId y el Authorization.

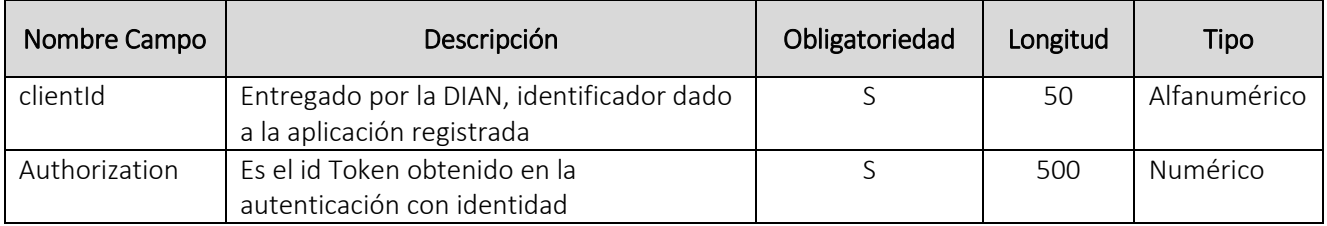

# <span id="page-18-0"></span>Operaciones del Servicio

# <span id="page-18-2"></span><span id="page-18-1"></span>*Cumplimiento de Obligación:* Presentar Solicitudes de Cambio 1175

#### Información General Operación

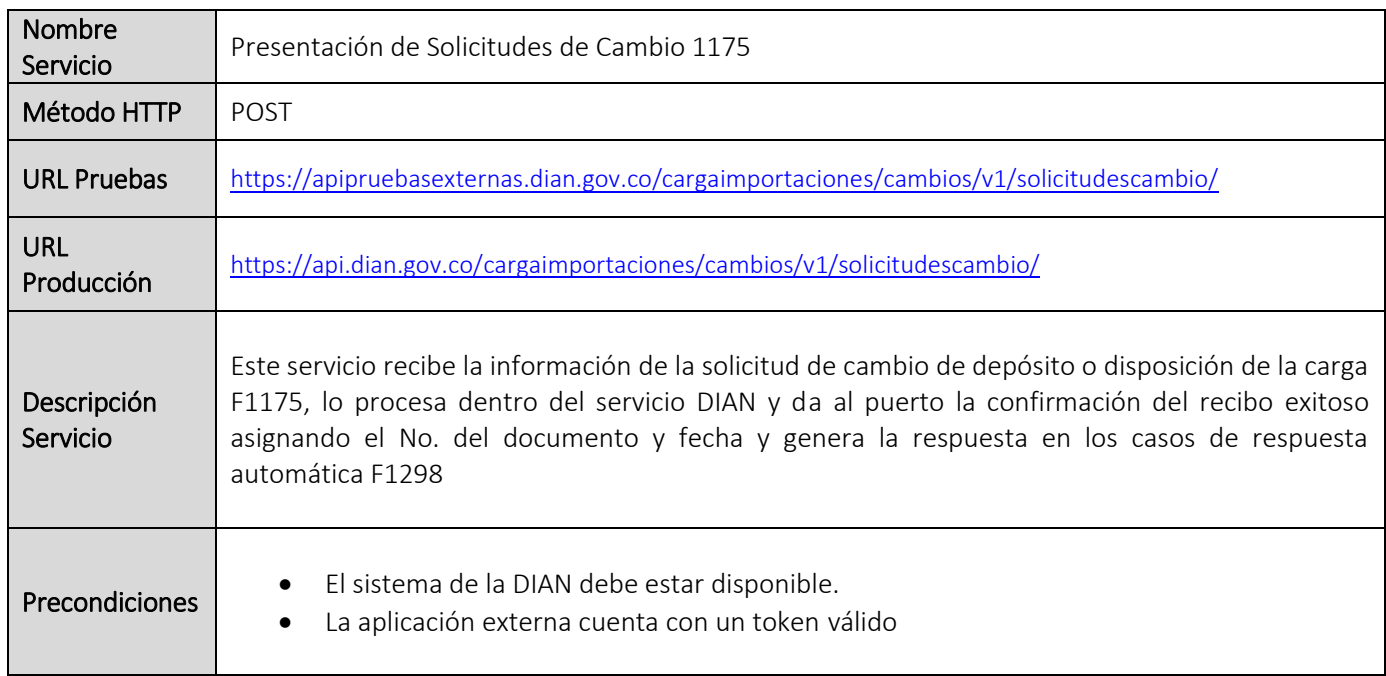

Formule su petición, queja, sugerencia o reclamo en el Sistema PQSR de la DIAN

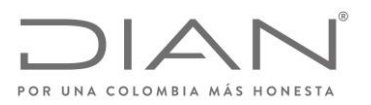

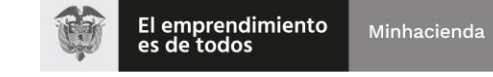

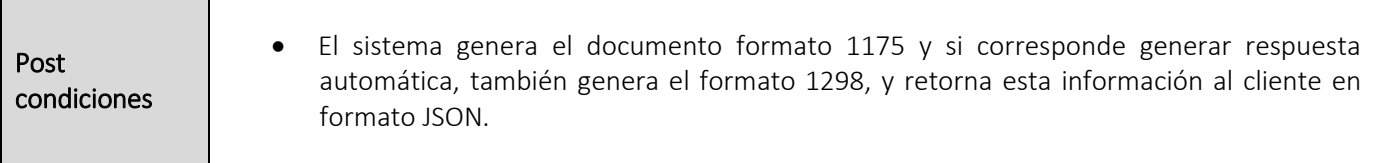

#### Entradas

#### <span id="page-19-0"></span>Headers parameters

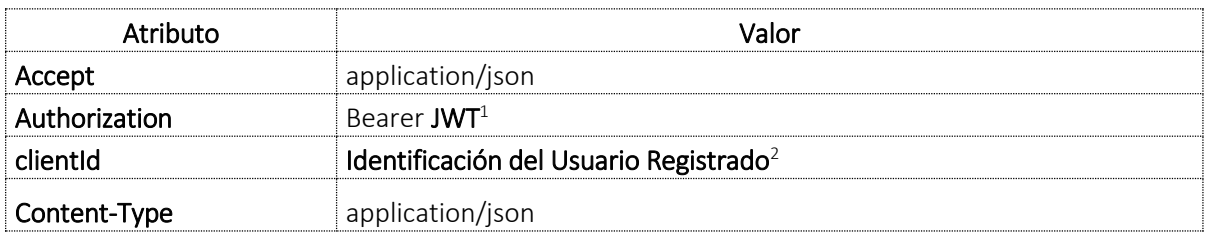

#### • BODY

El cliente debe enviar en el Body de la petición en formato JSON, la información de la solicitud de cambio, de acuerdo a la estructura que se detalla a continuación:

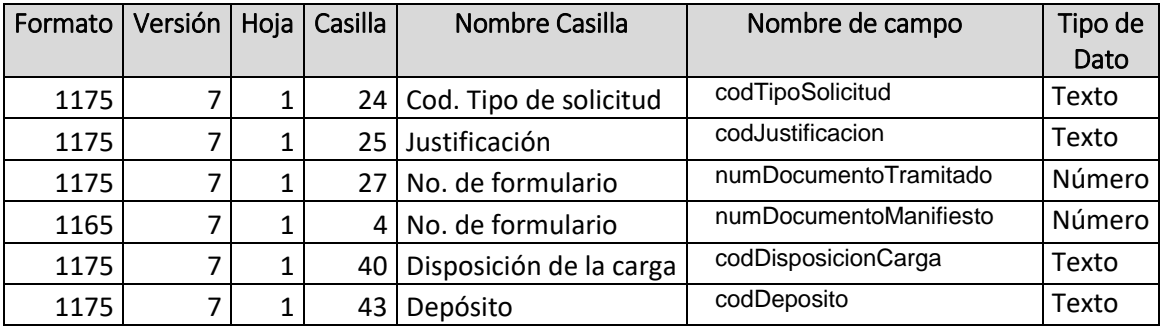

#### Ejemplo:

 $\overline{a}$ 

**{ "solicitudCambio": {**

<sup>1</sup> Token generado por el servicio de Identidad

<sup>2</sup> Valor suministrado por la Dian en el registro de la aplicación

Formule su petición, queja, sugerencia o reclamo en el Sistema PQSR de la DIAN

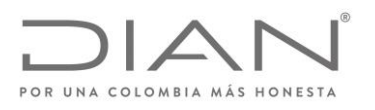

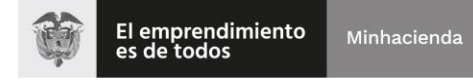

```
 "codTipoSolicitud": "0",
     "codJustificacion": "00",
     "numDocumentoTramitado": 1166700000000,
     "numDocumentoManifiesto": 116575000000000,
     "codDisposicionCarga": "00",
     "codDeposito": "000000"
   }
}
```
#### Salidas

<span id="page-20-0"></span>El servicio envía respuesta HTTP al cliente con alguno de los siguientes códigos de respuesta:

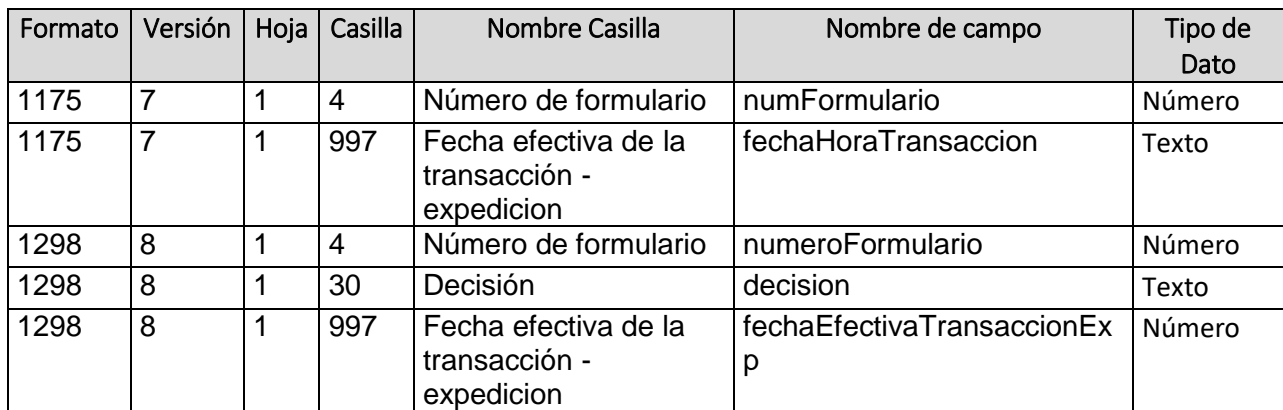

# **Body (Respuesta HTTP 200 OK)**

Ejemplo:

```
{
   "solicitudCambio":{
     "numFormulario": 11757601048992,
     "fechaHoraTransaccion": "20200504121354"
   }
   "respuesta":{
     "numeroFormulario": 12987001050193,
     "fechaEfectivaTransaccionExp": "20200504121400",
     "decision": 1
   }
}
```
#### **Body (Respuestas HTTP 400, 401, 403)**

Formule su petición, queja, sugerencia o reclamo en el Sistema PQSR de la DIAN Subdirección de Gestión de Tecnología de Información y Telecomunicaciones Cra. 8 Nº 6C-38 piso 5º PBX 607 9999 - 382 4500 ext. 903401 Código postal 111711 www.dian.gov.co

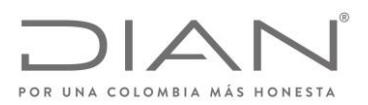

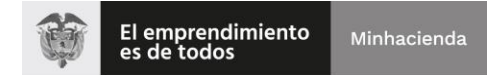

La salida servicio es en formato JSON con los siguientes tres campos:

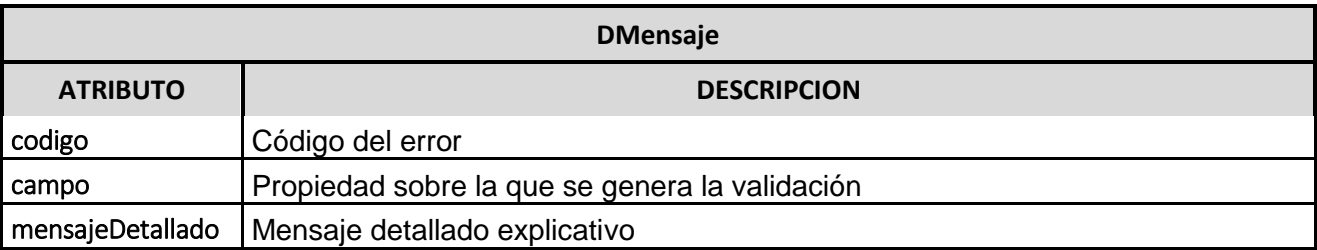

Ejemplo:

```
{
   "codigo": "1061",
   "campo": "Error de validación",
   "mensajeDetallado": "La justificación no es aceptada para el 
tipo de solicitud"
}
```
Tabla mensajes

<span id="page-21-0"></span>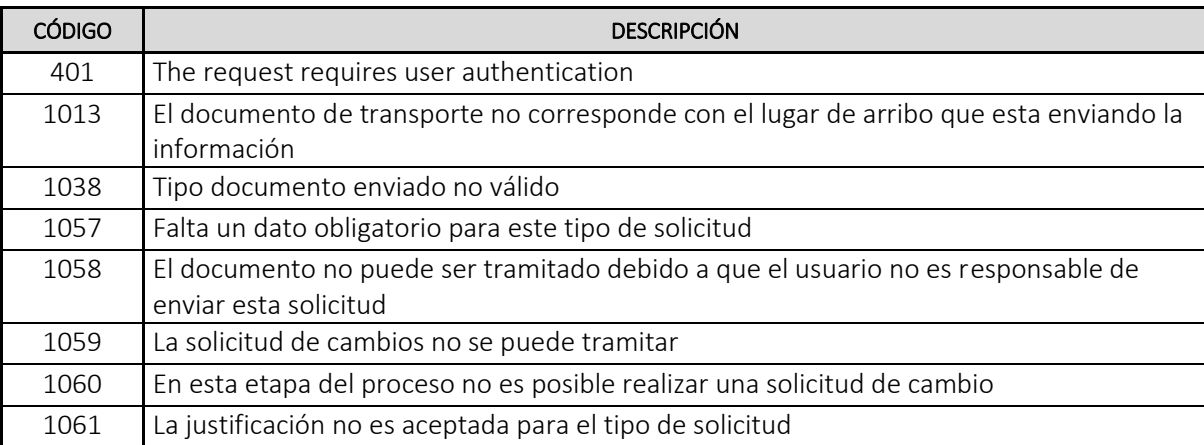

Elaborado: Henry Deivy Fabra, Andrés Rodríguez

Formule su petición, queja, sugerencia o reclamo en el Sistema PQSR de la DIAN

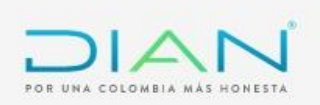

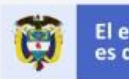

# ESQUEMA SERVICIOS WEB REST DE INTEROPERABILIDAD PRESENTACION DE PLANILLA DE ENVIO DIAN

Formule su petición, queja, sugerencia o reclamo en el Sistema PQSR de la DIAN

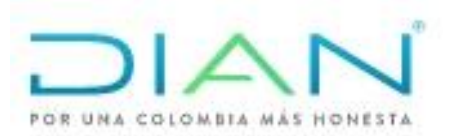

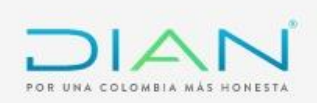

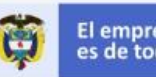

# Contenido

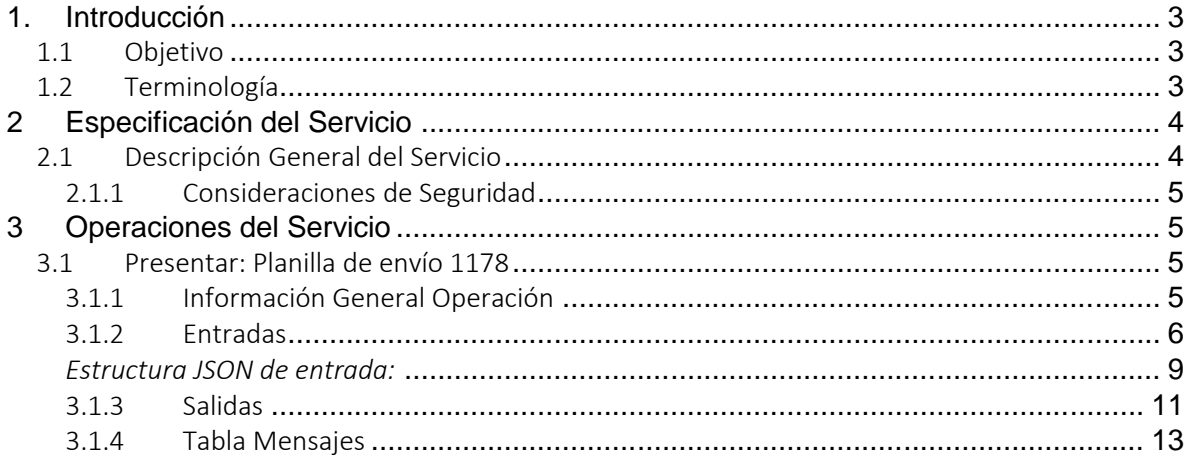

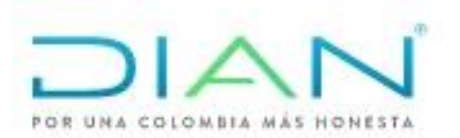

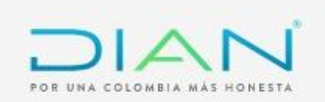

# <span id="page-24-0"></span>1. Introducción

# <span id="page-24-1"></span>1.1 Objetivo

Este documento está orientado a la descripción de los servicios de interoperabilidad de los sistemas Muisca de la DIAN en lo relacionado a las operaciones aduaneras catalogadas en consultas, cumplimiento de obligaciones y recepción de información.

# <span id="page-24-2"></span>1.2 Terminología

Para facilitar el entendimiento de este documento, se define la siguiente terminología de uso común.

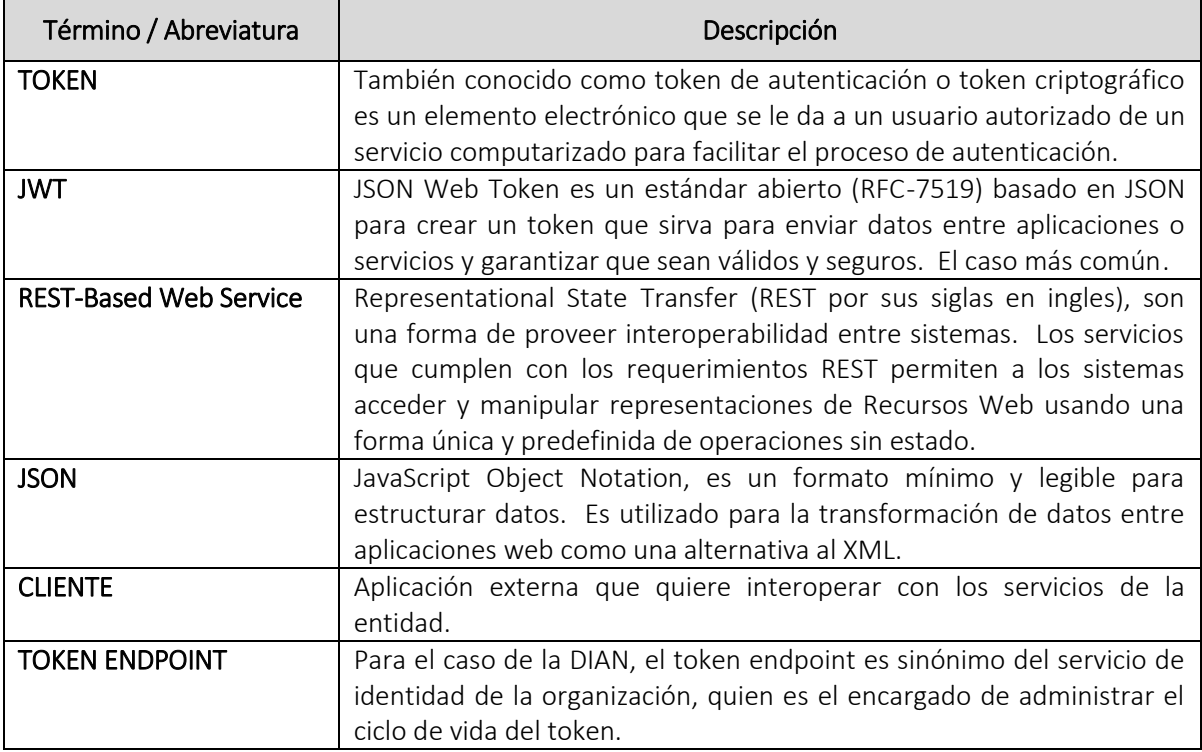

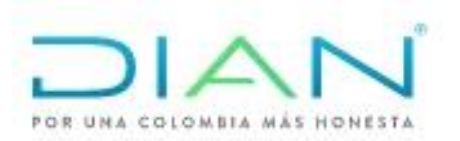

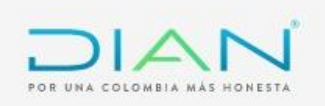

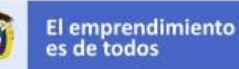

# <span id="page-25-0"></span>2 Especificación del Servicio

#### <span id="page-25-1"></span>2.1 Descripción General del Servicio

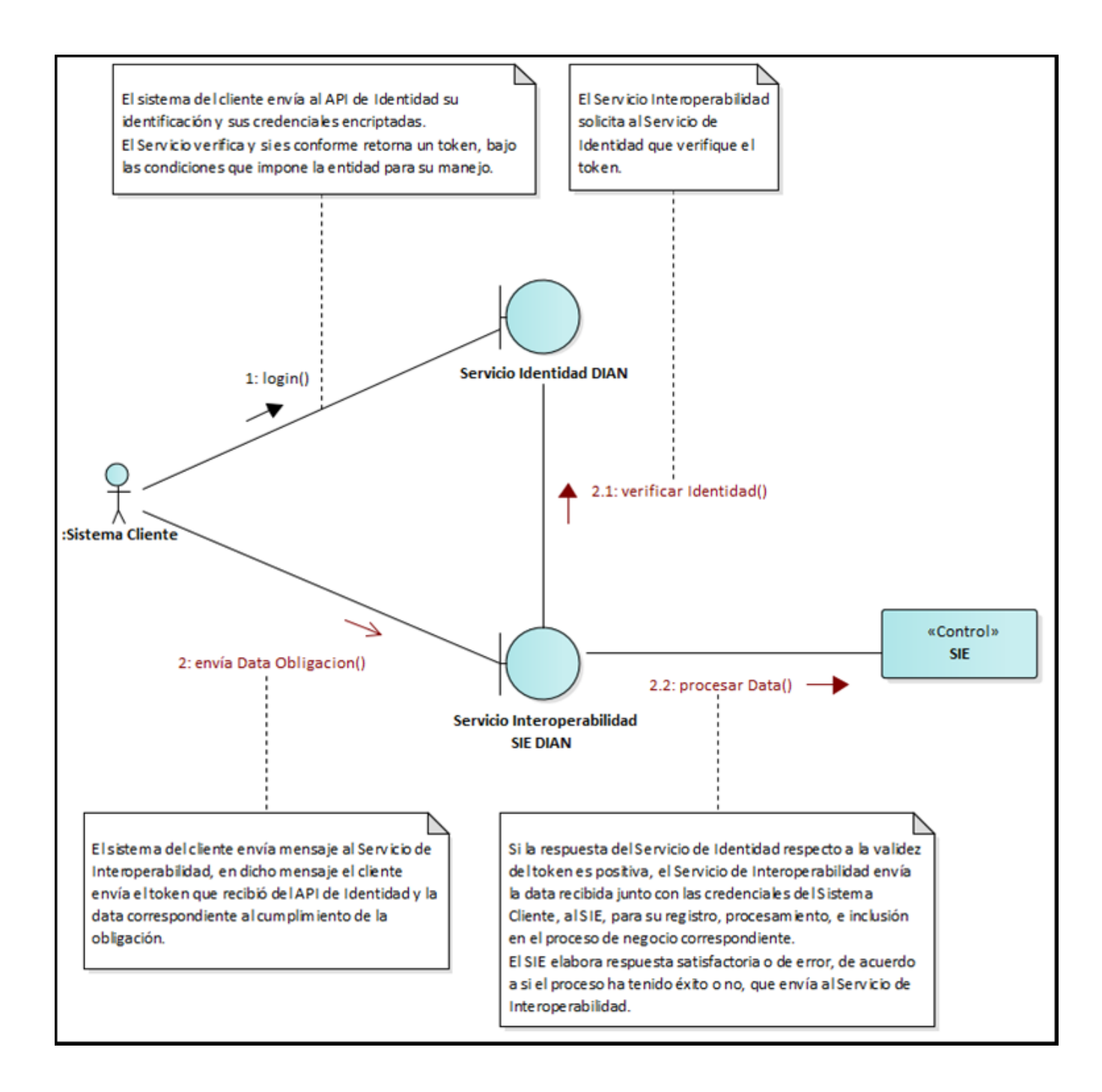

Formule su petición, queja, sugerencia o reclamo en el Sistema PQSR de la DIAN

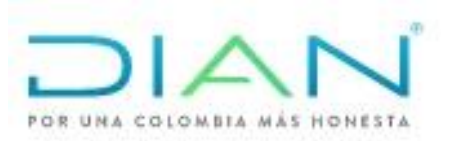

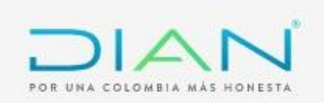

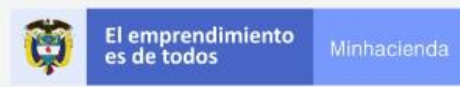

# 2.1.1 Consideraciones de Seguridad

<span id="page-26-0"></span>Es importante aclarar que, para el consumo de los servicios se debe incluir en el encabezado la información del ClientId y el Authorization.

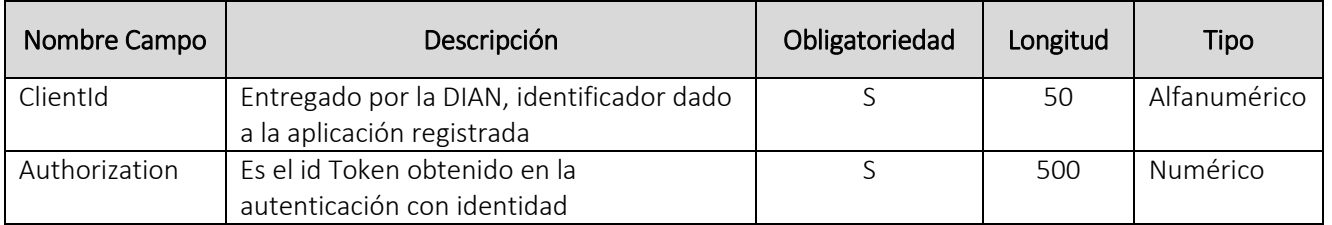

# <span id="page-26-1"></span>3 Operaciones del Servicio

# <span id="page-26-3"></span><span id="page-26-2"></span>*3.1 Presentar:* Planilla de envío 1178

# 3.1.1 Información General Operación

Permite el intercambio de información con los Puertos para el cumplimiento de la obligación de presentar planilla de envió, formato 1178

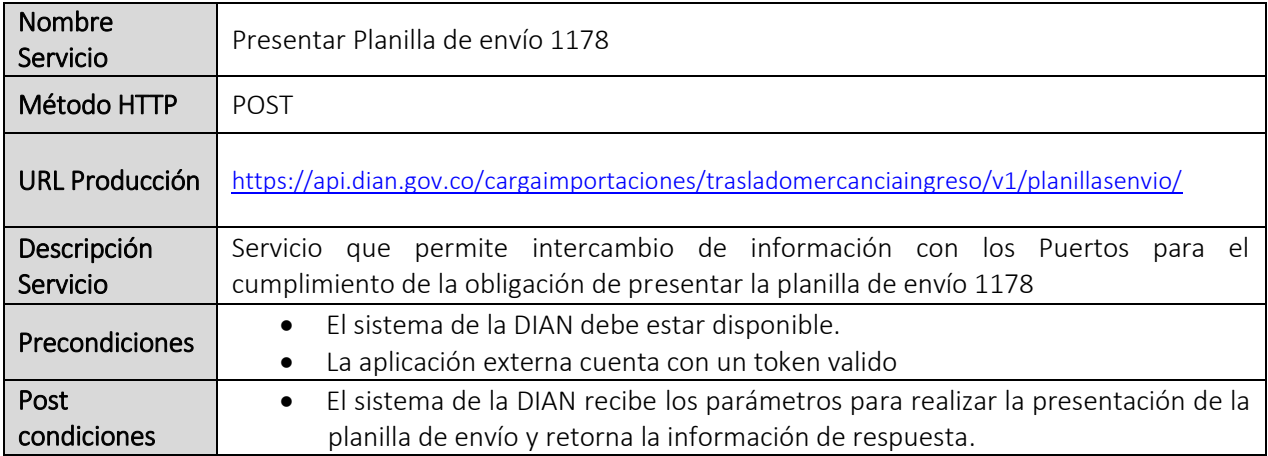

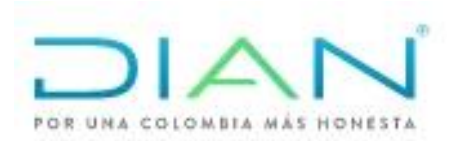

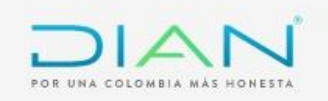

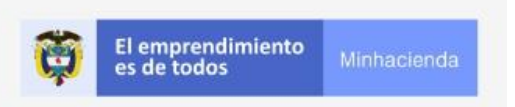

#### 3.1.2 Entradas

#### • Headers parameters

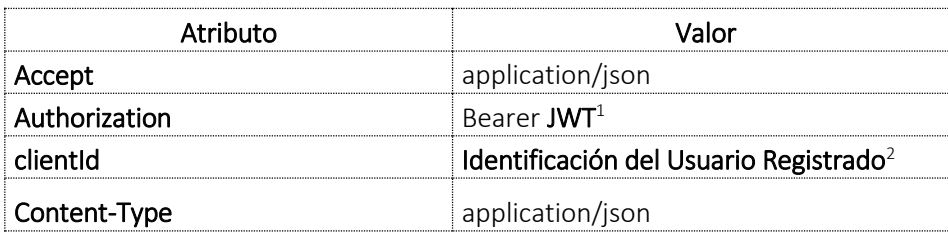

#### <span id="page-27-0"></span>• Body parameter

Los parámetros de entrada deben indicarse en el Body de la petición en formato JSON de acuerdo a la estructura que se detalla a continuación:

| <b>FORMATO</b><br><b>VERSIÓN</b> | $N^{\circ}$<br>  CASILLA | $N^{\circ}$<br><b>HOJA</b> | CAMPO1178           | NOMBRE CAMPO       | <b>TIPO</b><br><b>DATO</b> | <b>LONG</b> | <b>DESCRIPCION</b>            |
|----------------------------------|--------------------------|----------------------------|---------------------|--------------------|----------------------------|-------------|-------------------------------|
|                                  |                          |                            |                     |                    |                            |             | Corresponde al nombre de      |
|                                  |                          |                            |                     |                    |                            |             | la aduana donde se realiza el |
| 1178                             | 28                       |                            | Administración      | codAdministracion  | número                     |             | 2 trámite                     |
|                                  |                          |                            |                     |                    |                            |             | Corresponde al código de la   |
| 1178                             | 25                       |                            | Operación de Salida | codOperacionSalida | número                     |             | 3 operación que se está       |

<sup>1</sup> Token generado por el servicio de Identidad

 $\overline{a}$ 

Formule su petición, queja, sugerencia o reclamo en el Sistema PQSR de la DIAN

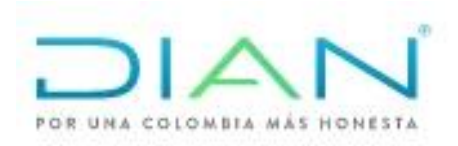

<sup>2</sup> Valor suministrado por la Dian en el registro de la aplicación

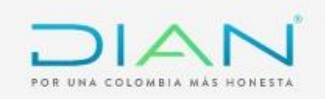

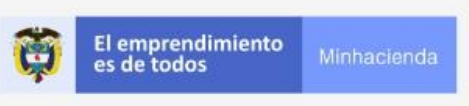

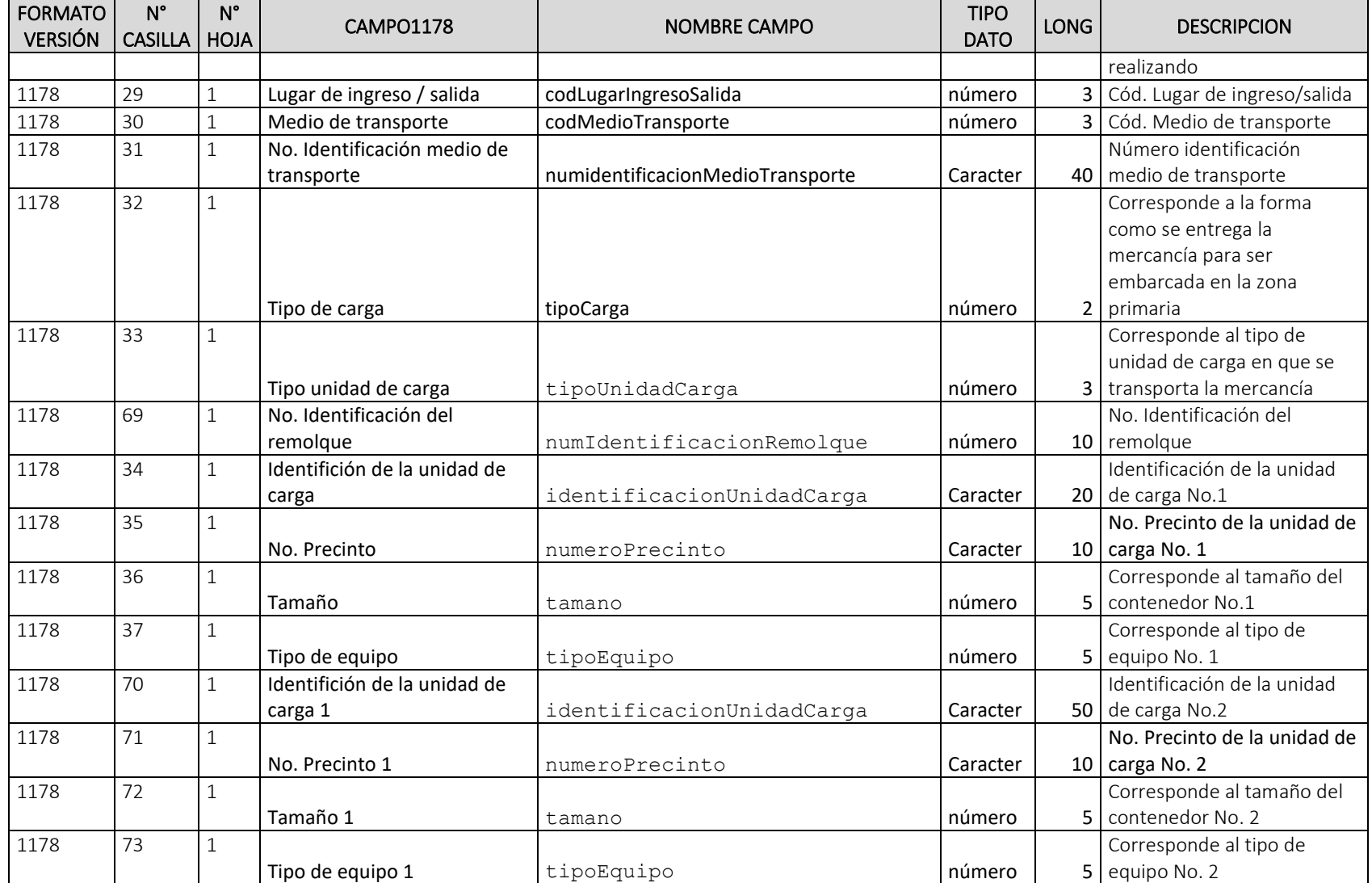

Formule su petición, queja, sugerencia o reclamo en el Sistema PQSR de la DIAN

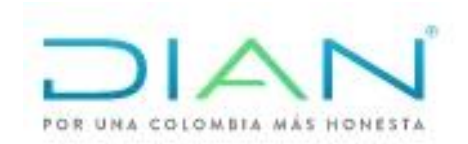

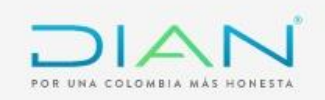

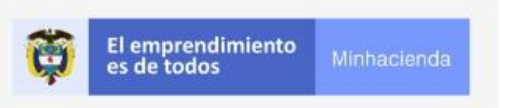

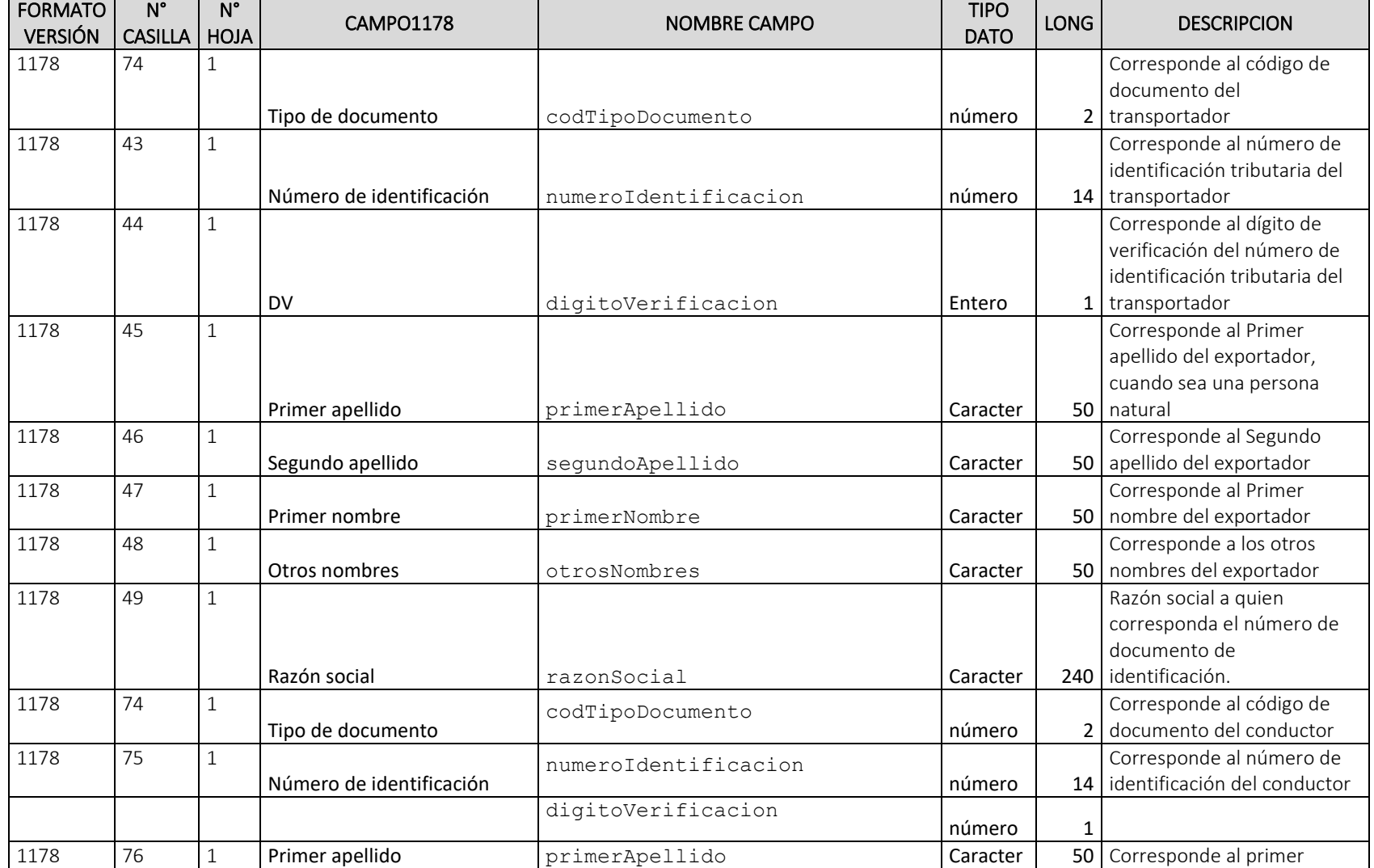

Formule su petición, queja, sugerencia o reclamo en el Sistema PQSR de la DIAN

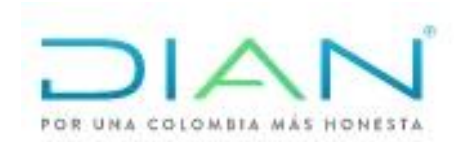

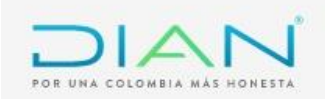

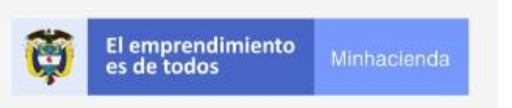

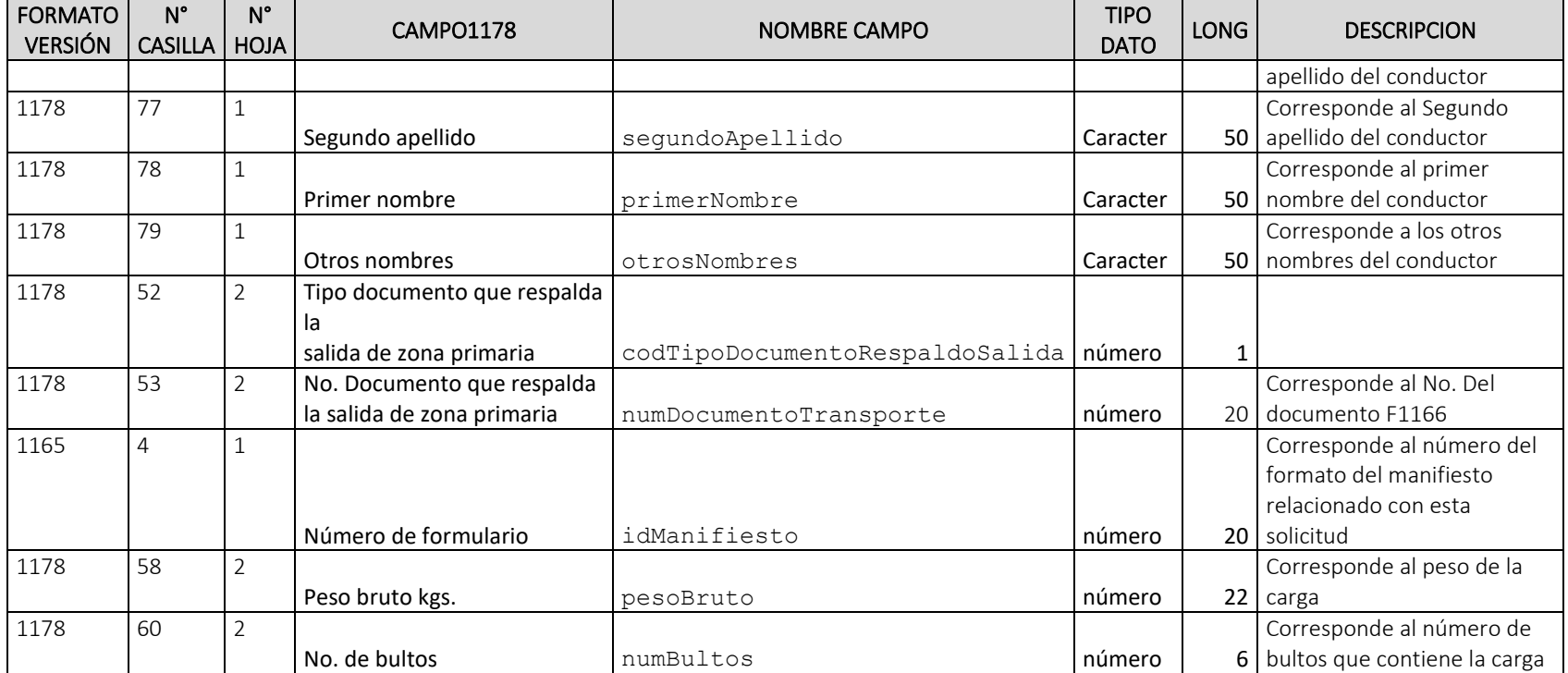

*Estructura JSON de entrada:*

```
{
```
 "planillaEnvio": { "ddatosGenerales": { "codAdministracion": 0, "codOperacionSalida": 0, "codLugarIngresoSalida": 0, "codMedioTransporte": 0,

<span id="page-30-0"></span>Formule su petición, queja, sugerencia o reclamo en el Sistema PQSR de la DIAN

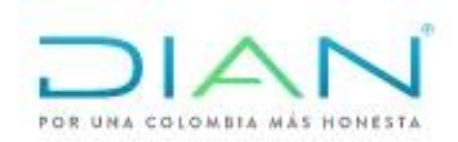

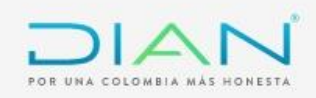

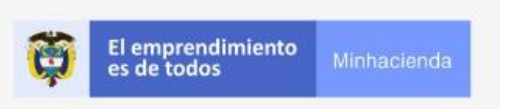

```
 "numidentificacionMedioTransporte": "0",
        "tipoCarga": 0,
        "tipoUnidadCarga": 0,
        "numIdentificacionRemolque": 0,
        "unidadCarga": {
                        "identificacionUnidadCarga": "0",
                        "numeroPrecinto": "0",
                        "tamano": 0,
                        "tipoEquipo": 0
 },
                  "unidadCargaUno": {
                         "identificacionUnidadCarga": "",
                        "numeroPrecinto": "",
                       "tamano": 0,
                        "tipoEquipo": 0
 }
      },
      "datosTransportadorNacional": {
        "codTipoDocumento": 0,
        "numeroIdentificacion": 0,
        "digitoVerificacion": 0,
        "primerApellido": "0",
        "segundoApellido": "0",
        "primerNombre": "0",
        "otrosNombres": "0",
        "razonSocial": "0"
      },
      "datosConductor": {
        "codTipoDocumento": 0,
        "numeroIdentificacion": 0,
```
Formule su petición, queja, sugerencia o reclamo en el Sistema PQSR de la DIAN

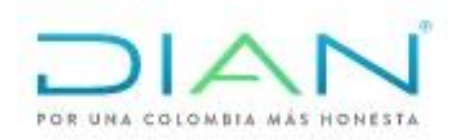

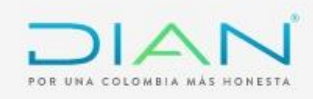

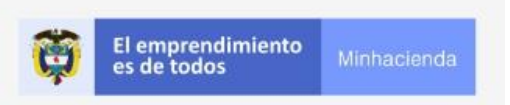

```
 "digitoVerificacion": 0,
         "primerApellido": "0",
         "segundoApellido": "0",
         "primerNombre": "0",
         "otrosNombres": "0"
      },
       "datosCarga": [
\{ "codTipoDocumentoRespaldoSalida": 1,
           "documentoRespaldaSalida": {
             "numDocumentoTransporte": 0,
             "idManifiesto":0
           },
            "pesoBruto": 0,
            "numBultos": 0
 }
      \Box }
   }
```
#### 3.1.3 Salidas

Se envía respuesta HTTP al cliente con alguno de los siguientes códigos de respuesta:

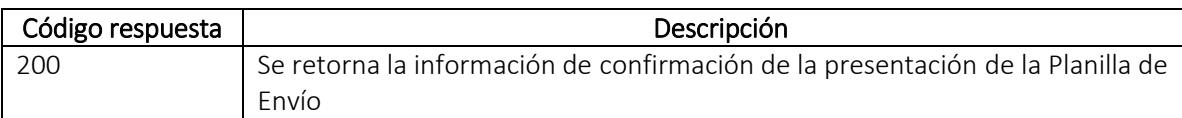

<span id="page-32-0"></span>Formule su petición, queja, sugerencia o reclamo en el Sistema PQSR de la DIAN

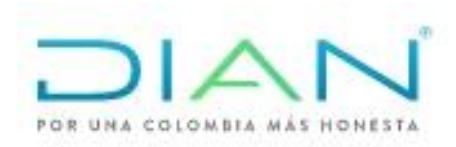

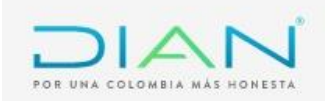

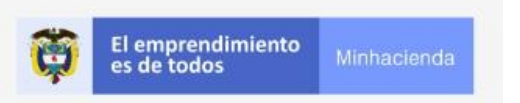

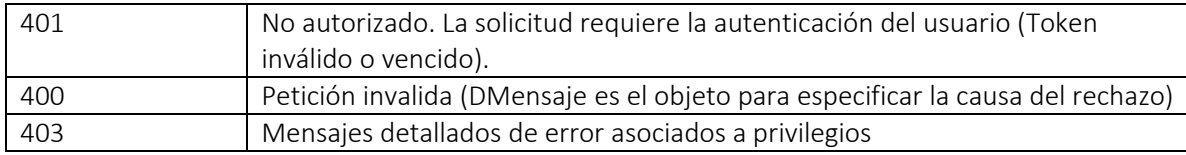

La obtención de cualquier código de respuesta HTTP diferente a 200 OK en el consumo de servicios se considera como error.

#### *Body (Respuesta 200 OK)*

El mensaje de respuesta en formato JSON corresponderá a la estructura del objeto DPPlanillaEnvio de salida de información la cual se detalla a continuación:

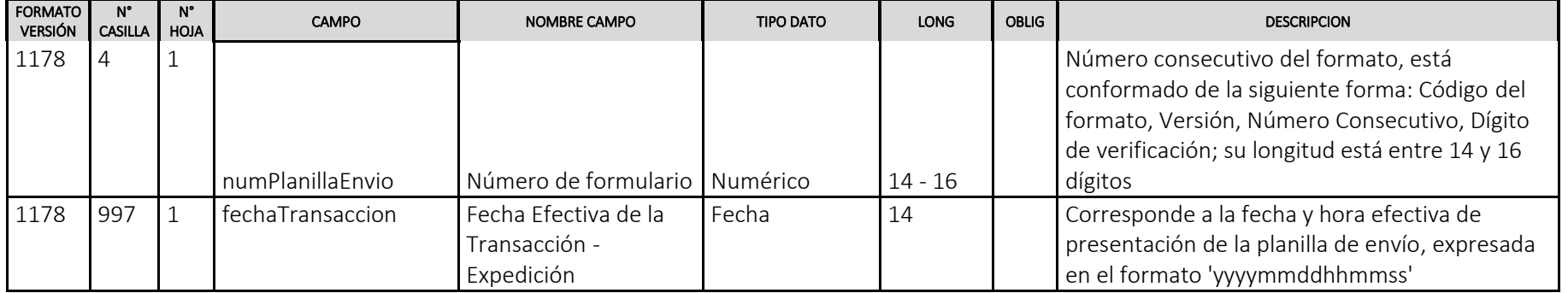

Formule su petición, queja, sugerencia o reclamo en el Sistema PQSR de la DIAN

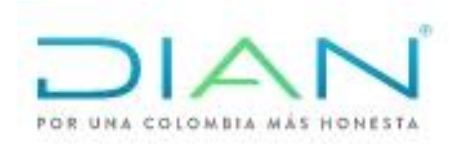

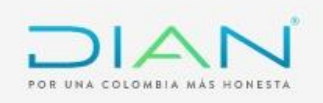

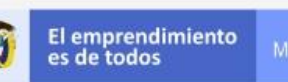

 *Estructura JSON Salida* {

```
 "numPlanillaEnvio": 11787000000000,
   "fechaTransaccion": "20191021152255"
}
```
#### **Body (Respuestas 400,403)**

La salida servicio es en formato JSON con los siguientes tres campos:

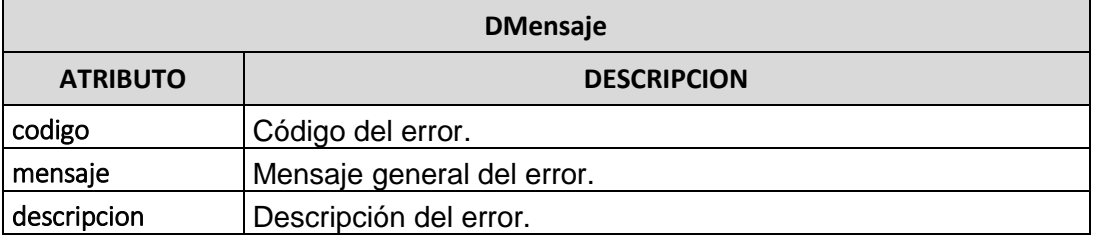

#### 3.1.4 Tabla Mensajes

<span id="page-34-0"></span>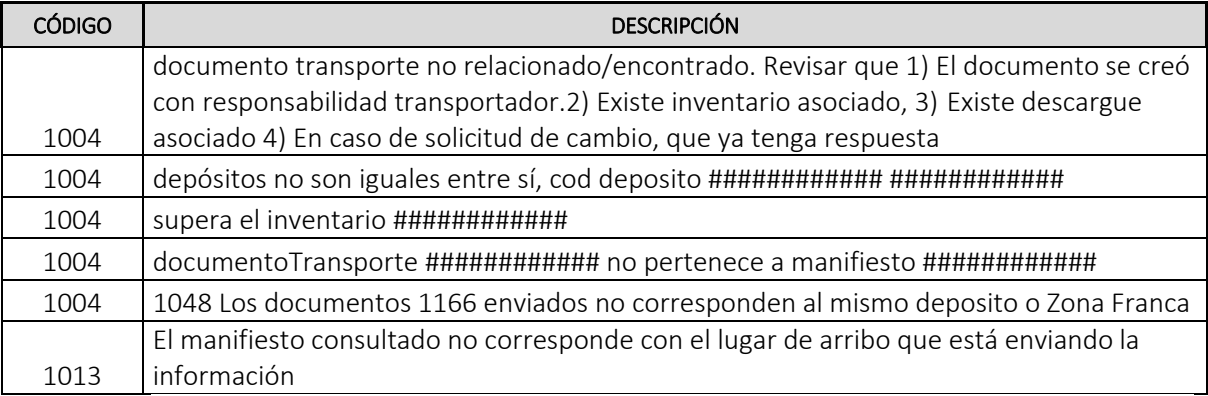

Elaborado: Henry Deivy Fabra, Andrés Rodríguez

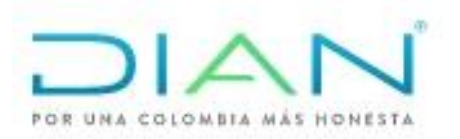

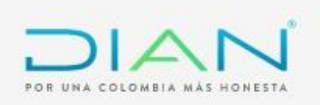

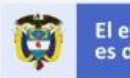

# ESQUEMA SERVICIOS WEB REST DE INTEROPERABILIDAD PRESENTACION DE PLANILLA DE RECEPCION

DIAN

Formule su petición, queja, sugerencia o reclamo en el Sistema PQSR de la DIAN

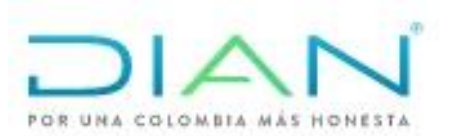

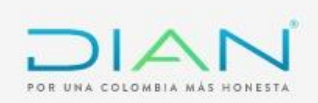

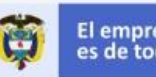

# Contenido

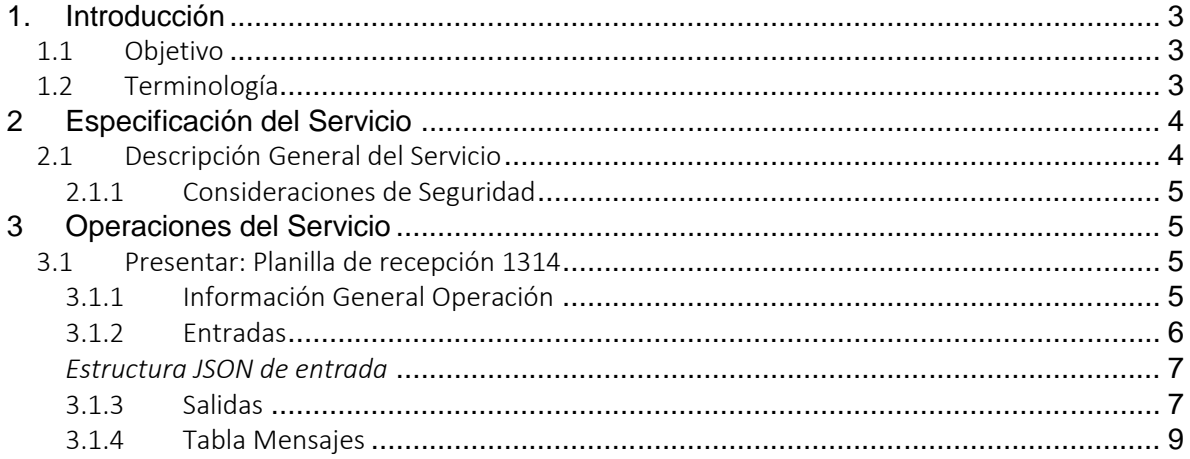

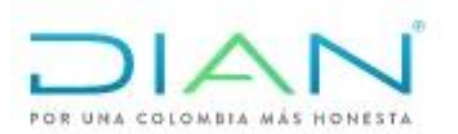

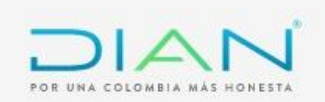

# <span id="page-37-0"></span>1. Introducción

# <span id="page-37-1"></span>*1.1* Objetivo

Este documento está orientado a la descripción de los servicios de interoperabilidad de los sistemas Muisca de la DIAN en lo relacionado a las operaciones aduaneras catalogadas en consultas, cumplimiento de obligaciones y recepción de información.

# <span id="page-37-2"></span>*1.2* Terminología

Para facilitar el entendimiento de este documento, se define la siguiente terminología de uso común.

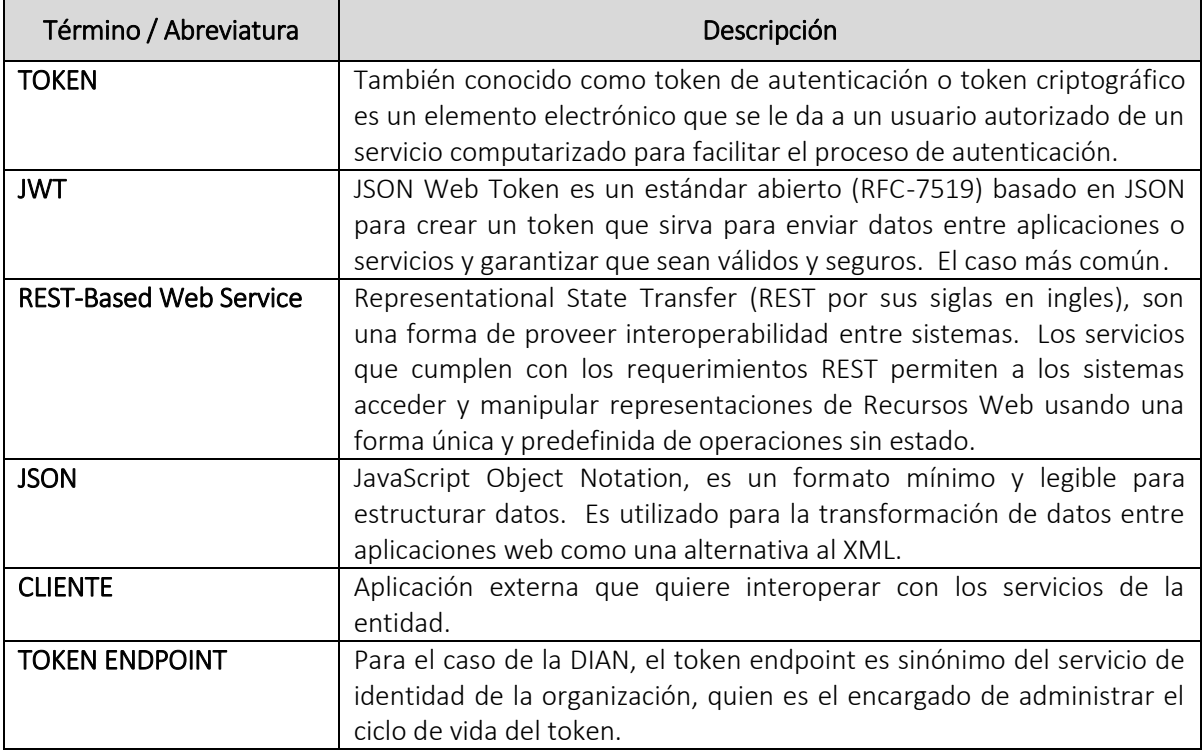

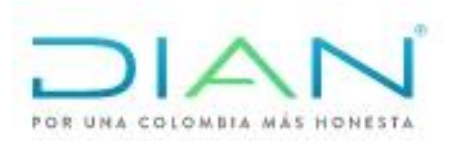

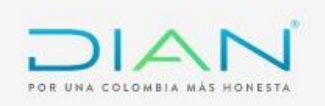

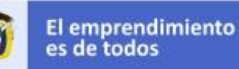

#### <span id="page-38-0"></span>2 Especificación del Servicio

#### <span id="page-38-1"></span>*2.1* Descripción General del Servicio

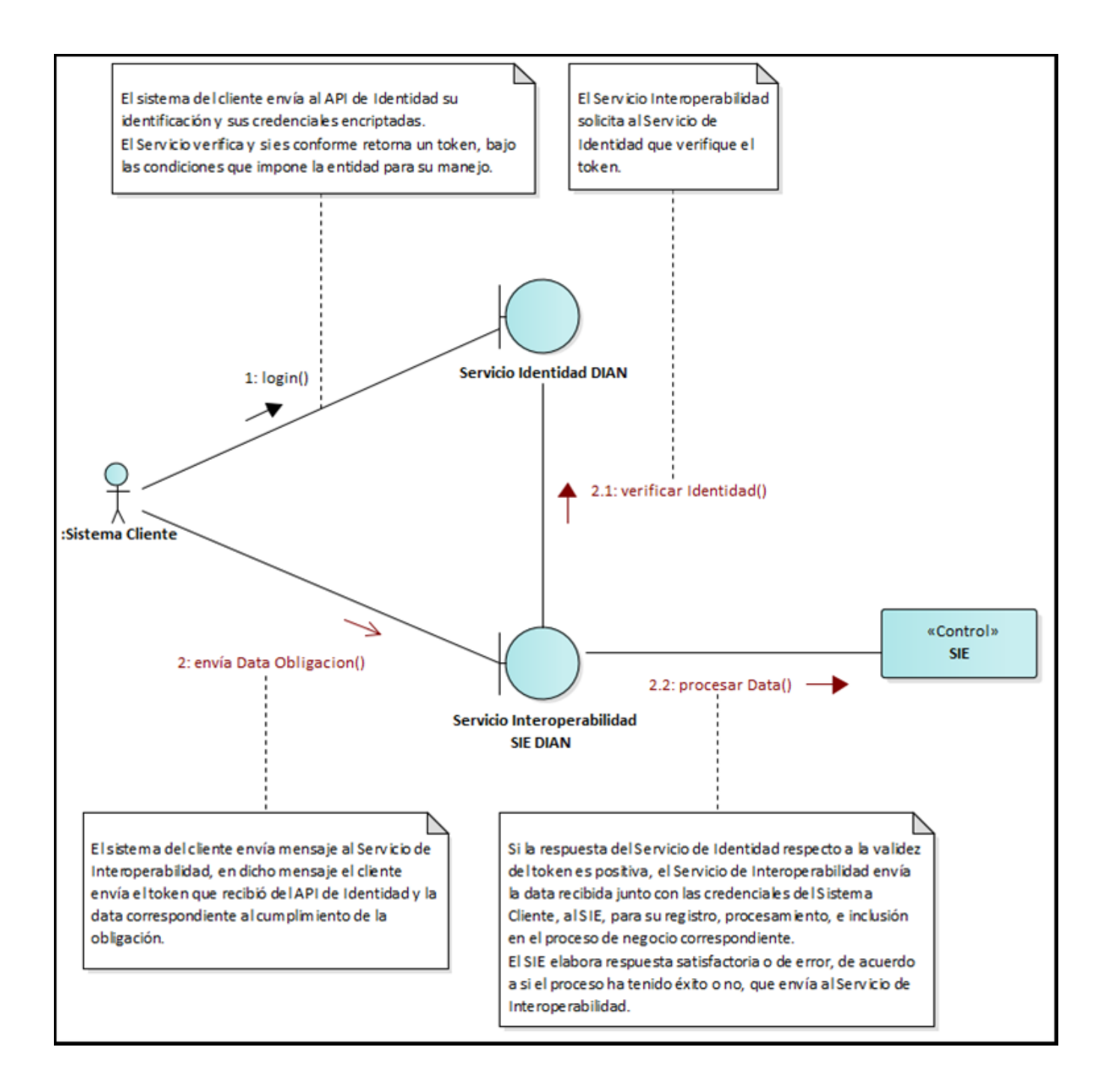

Formule su petición, queja, sugerencia o reclamo en el Sistema PQSR de la DIAN

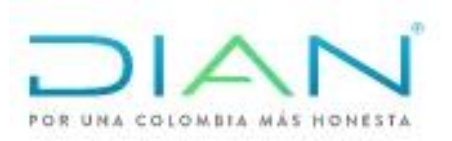

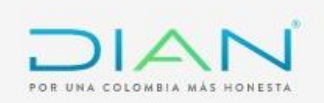

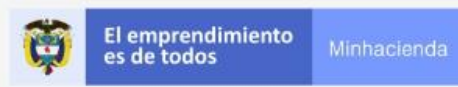

# 2.1.1 Consideraciones de Seguridad

<span id="page-39-0"></span>Es importante aclarar que, para el consumo de los servicios se debe incluir en el encabezado la información del ClientId y el Authorization.

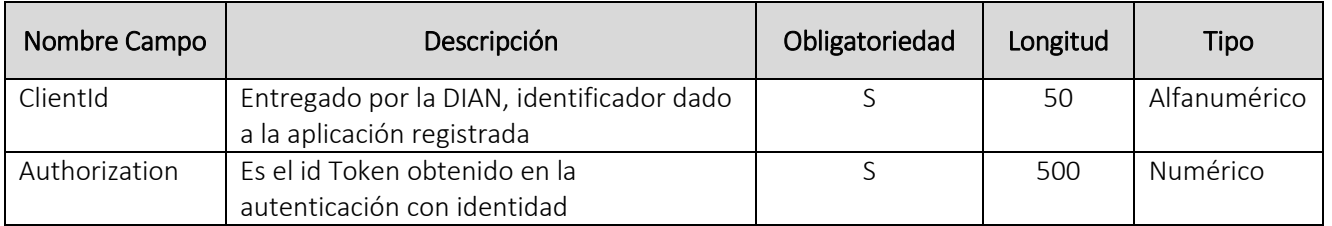

# <span id="page-39-1"></span>3 Operaciones del Servicio

# <span id="page-39-3"></span><span id="page-39-2"></span>*3.1 Presentar:* Planilla de recepción 1314

# 3.1.1 Información General Operación

Permite el intercambio de información con los Puertos para el cumplimiento de la obligación de presentar planilla de recepción, formato 1314

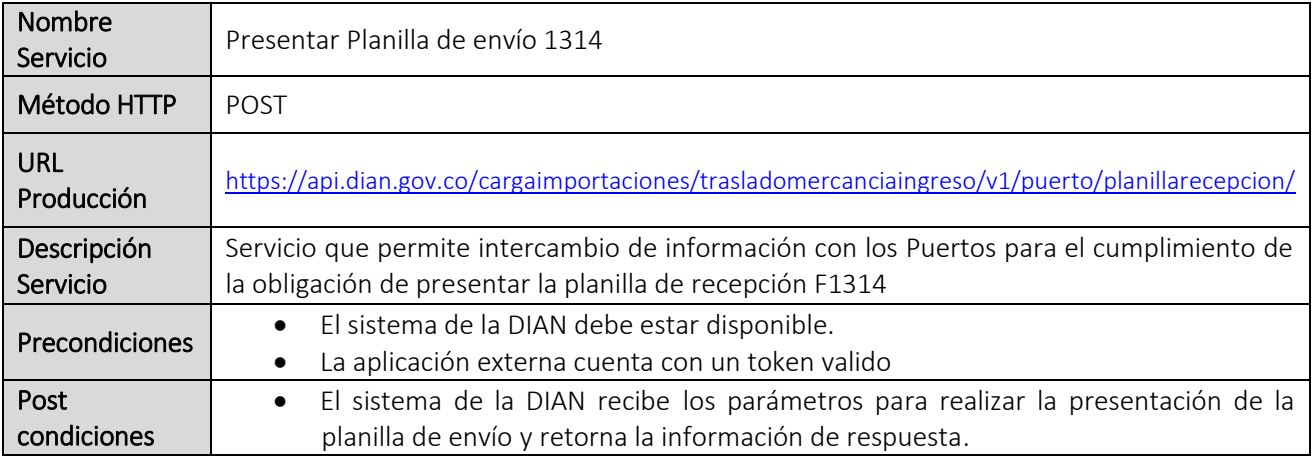

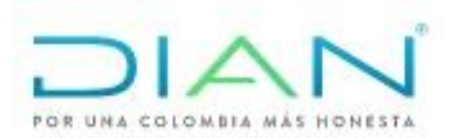

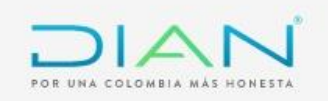

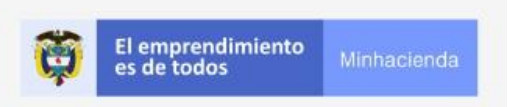

#### 3.1.2 Entradas

#### • Headers parameters

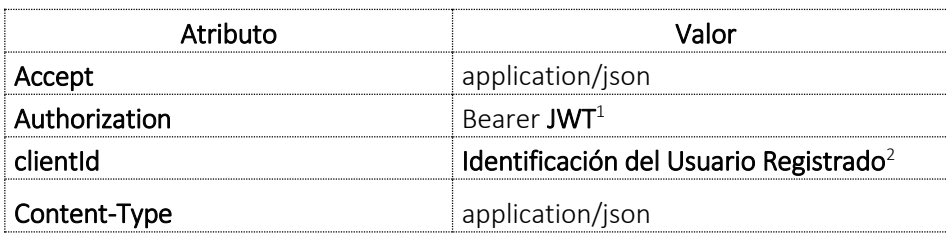

#### <span id="page-40-0"></span>• Body parameter

Los parámetros de entrada deben indicarse en el Body de la petición en formato JSON de acuerdo a la estructura del objeto DPlanillaRecepcion de ingreso de información la cual se detalla a continuación:

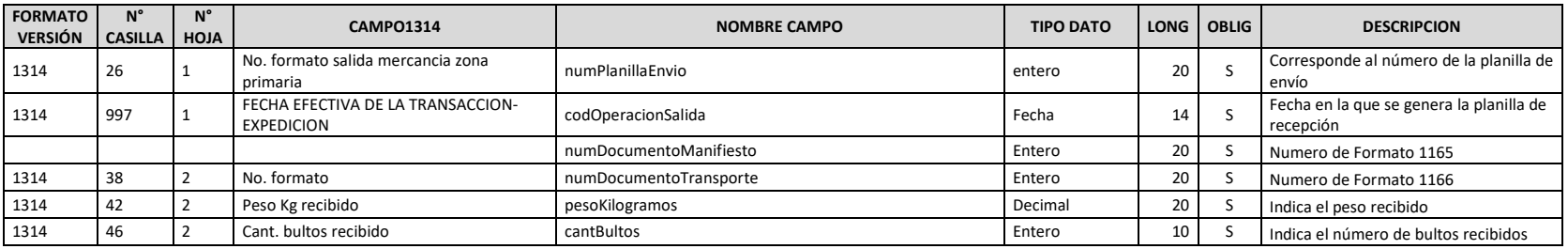

<sup>1</sup> Token generado por el servicio de Identidad

 $\overline{a}$ 

<sup>2</sup> Valor suministrado por la Dian en el registro de la aplicación

Formule su petición, queja, sugerencia o reclamo en el Sistema PQSR de la DIAN

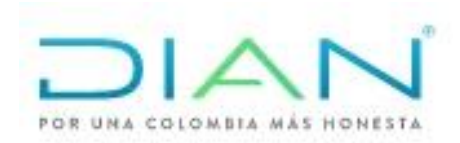

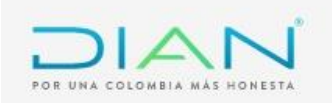

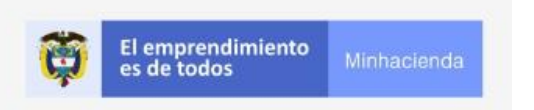

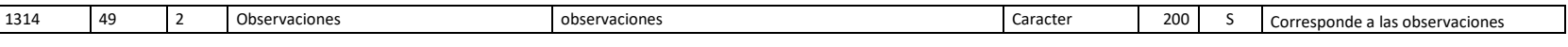

#### *Estructura JSON de entrada*

```
{
 "numPlanillaEnvio": 11787000000000,
 "fechaHoraDisposicionCarga": "20190101200000",
 "lstDatosDocumentosTransporte": [
   {
    "numDocumentoManifiesto": 11657000000000,
    "numDocumentoTransporte": 11667000000000,
    "pesoKilogramos": 1679,
    "cantBultos": 155,
    "observaciones": "ejemplo"
   }
 ]
}
```
#### <span id="page-41-0"></span>3.1.3 Salidas

Se envía respuesta HTTP al cliente con alguno de los siguientes códigos de respuesta:

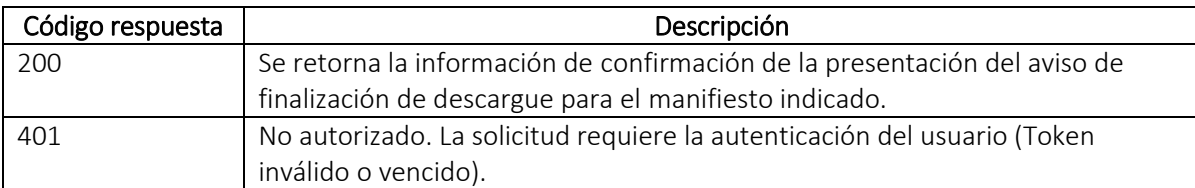

<span id="page-41-1"></span>Formule su petición, queja, sugerencia o reclamo en el Sistema PQSR de la DIAN

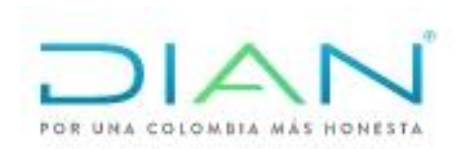

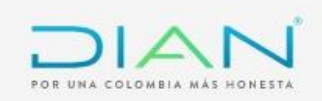

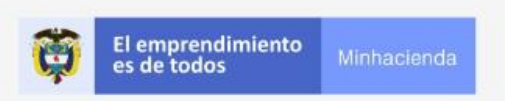

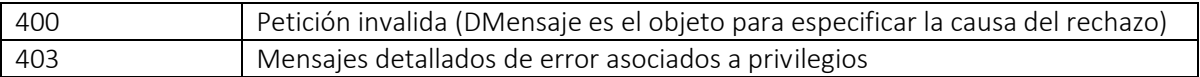

La obtención de cualquier código de respuesta HTTP diferente a 200 OK en el consumo de servicios se considera como error.

### *Body (Respuesta 200 OK)*

El mensaje de respuesta en formato JSON corresponderá a la estructura del objeto DPPlanillaRecepcion de salida de información la cual se detalla a continuación:

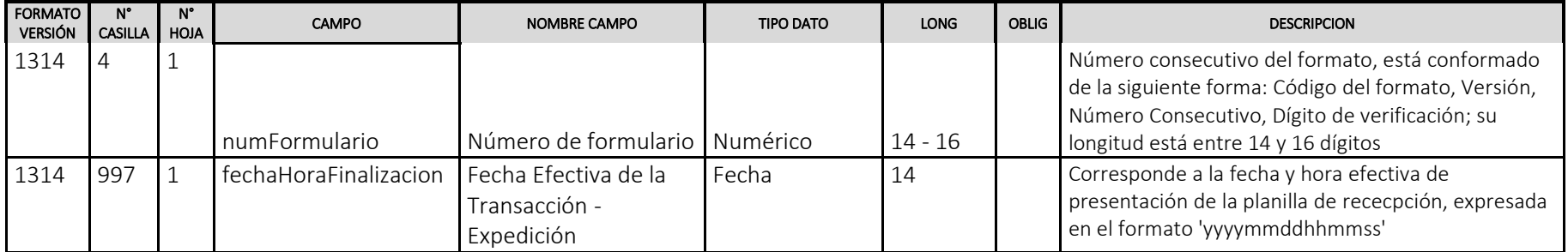

Formule su petición, queja, sugerencia o reclamo en el Sistema PQSR de la DIAN

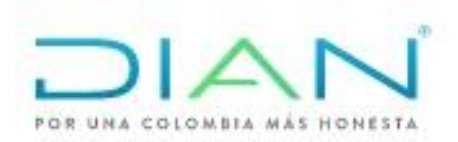

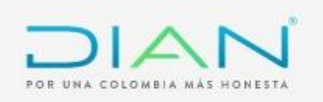

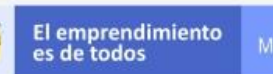

 *Estructura JSON Salida* { "numPlanillaRecepcion": 0, "fechaTransaccion": "string" }

#### **Body (Respuestas 400,403)**

La salida servicio es en formato JSON con los siguientes tres campos:

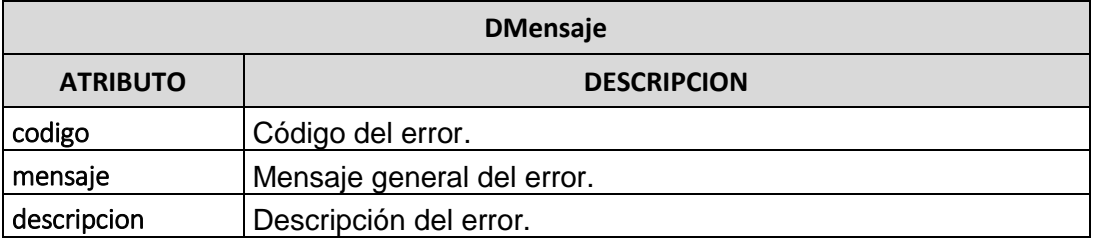

# 3.1.4 Tabla Mensajes

<span id="page-43-0"></span>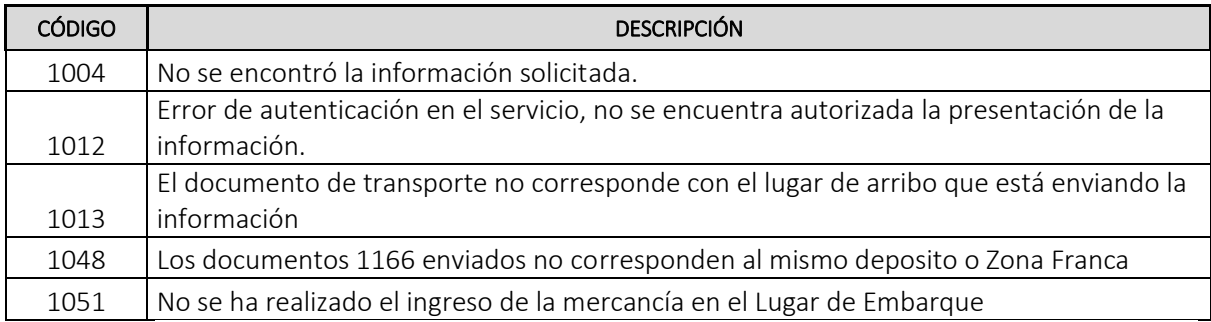

Elaborado Luz Marcela Gonzalez, Andrés Rodríguez

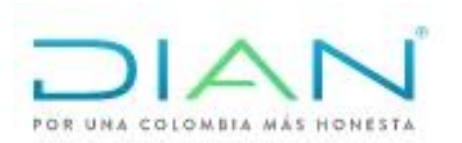